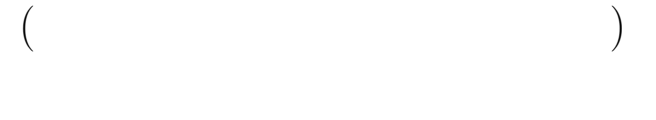

2003 2 Gesture **Constant** 

 $\rm{Quill}$ 

 $SATIN$ 

 $\emph{Handragen (HANd writing DRAwing)}$ 

tool GENerator) http://www.flandragen

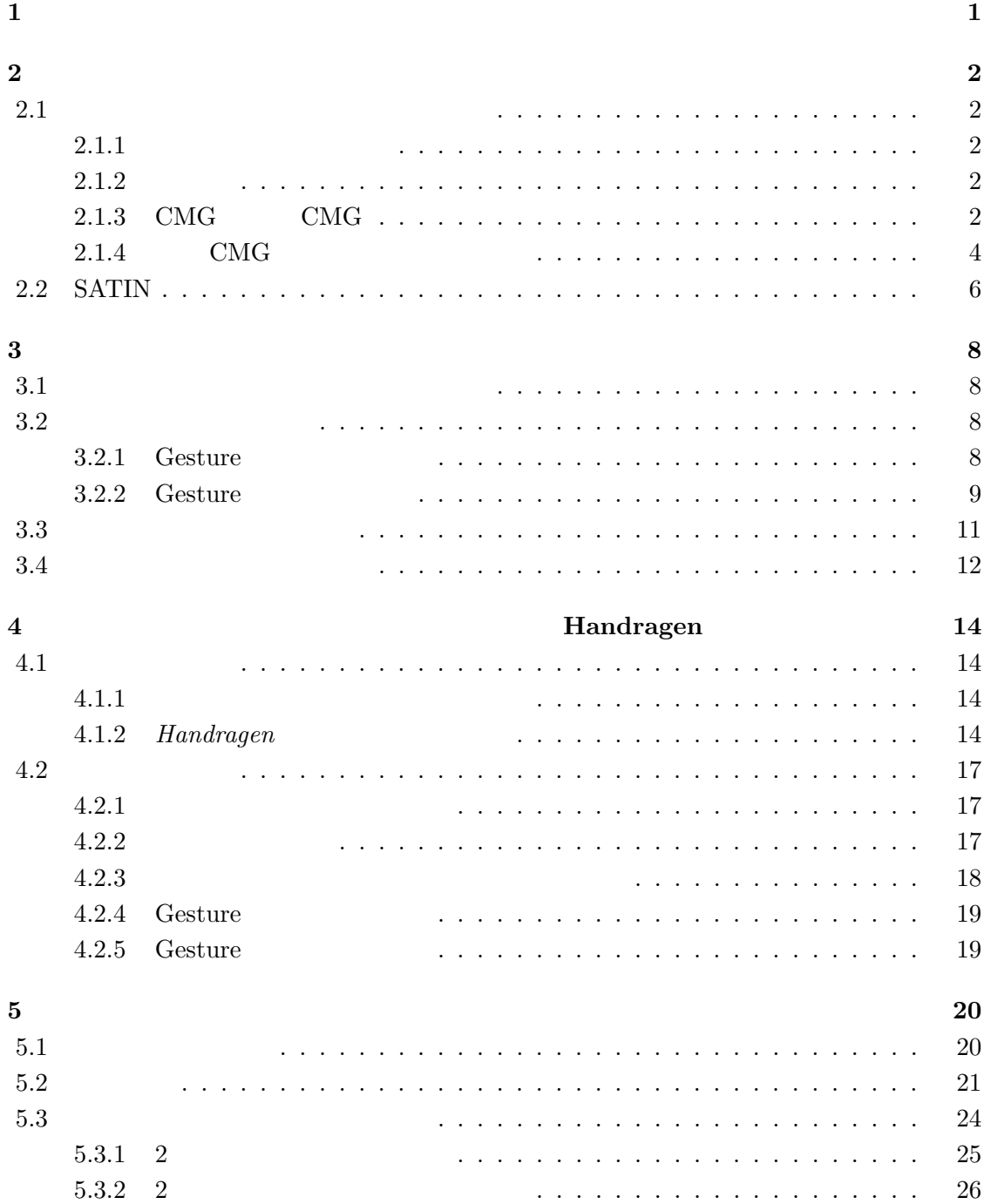

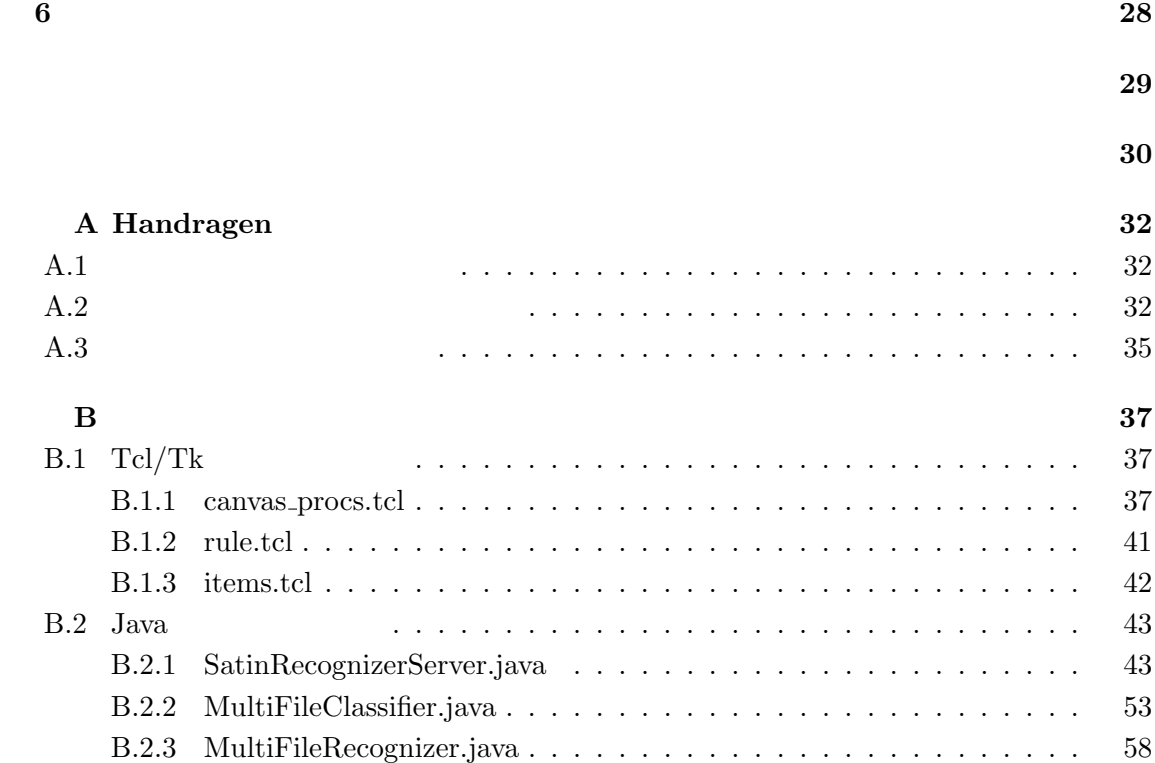

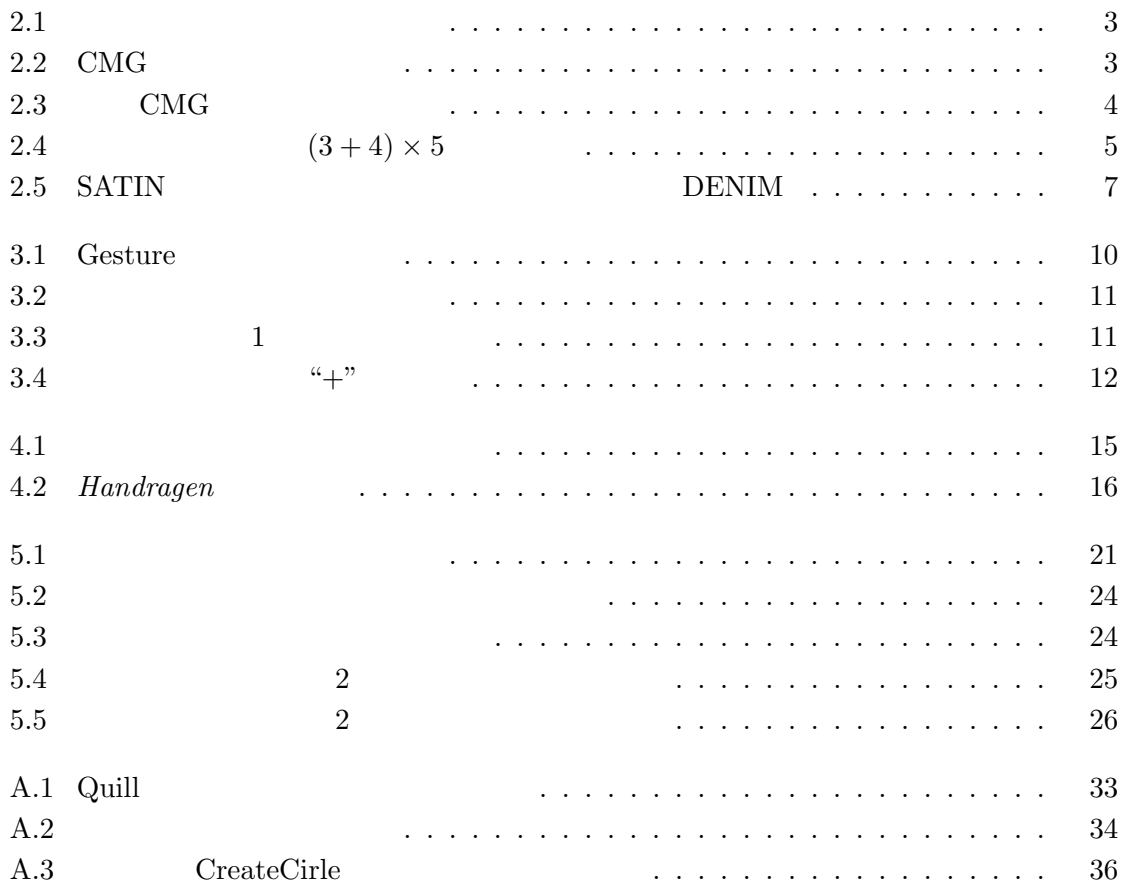

Personal Digital Assistant(PDA)

<span id="page-5-0"></span> $\sim$  1 or the 1 contract term of  $1$  and  $\sim$  1  $\sim$   $\sim$   $\sim$   $\sim$ 

Opera  $\alpha$ 

Opera[1] Web

 $[2, 3, 4, 5, 6]$ 

tool GENerator) Handragen

 $\emph{[7, 8]} \qquad \qquad \emph{Handragen (HAMd writing DRAwing)}$ 

 $\rm 2$  SATIN  $3$ 

 $\begin{array}{lll} 4 & \hspace{1.5cm} 3 & \hspace{1.5cm} 4 \\ \hspace{1.5cm} 3 & \hspace{1.5cm} 3 \end{array} \hspace{3.8cm} \begin{array}{lll} 5 \\ \end{array}$  $Handragen$  6

<span id="page-6-0"></span> $\bf{2}$ 

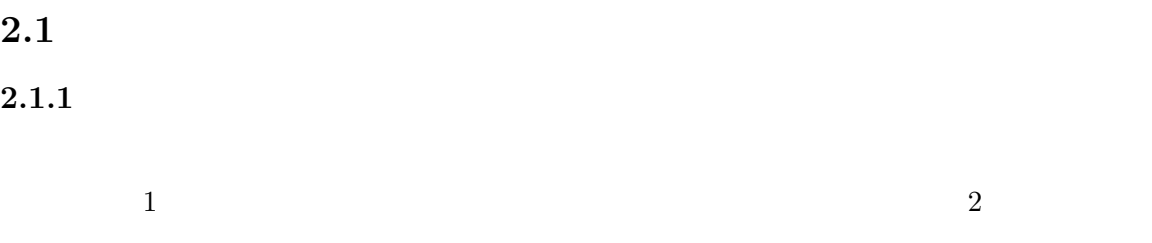

OMT

## $2.1.2$

 $[2, 3, 4, 5, 6]$ 

 $\left( \quad 2.1\right) \qquad \qquad \text{Tel/Tk[9]}$ 

## $2.1.3$  CMG CMG

 $\label{eq:constrained} {\rm Constraint~Multiset~Grammars}({\rm CMG})[10]$ 

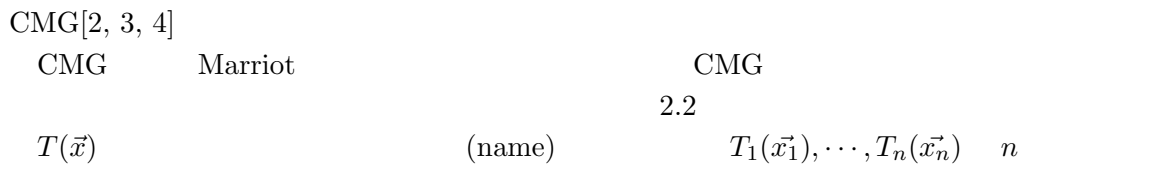

<span id="page-7-0"></span>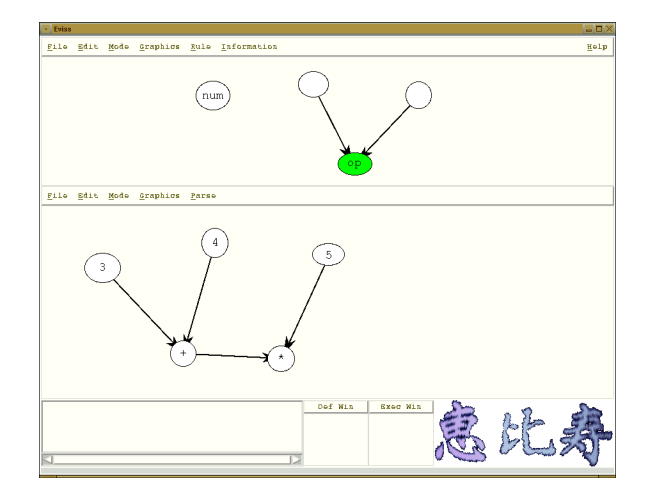

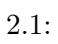

$$
T(\vec{x}) \quad ::= \quad T_1(\vec{x_1}), \cdots, T_n(\vec{x_n}) \text{ where}
$$
\n
$$
\text{exists } T'_1(\vec{x_1}), \cdots, T'_m(\vec{x_m})
$$
\n
$$
\text{not exists } T''_1(\vec{x_1}), \cdots, T''_l(\vec{x_l'})
$$
\n
$$
\text{where } C \text{ and } \vec{x} = F.
$$

 $2.2:$  CMG

$$
T(\vec{x}) \quad ::= \quad T_1(\vec{x_1}), \cdots, T_n(\vec{x_n}) \text{ where}
$$
\n
$$
\text{exists } T'_1(\vec{x'_1}), \cdots, T'_m(\vec{x'_m})
$$
\n
$$
\text{not exists } T''_1(\vec{x''_1}), \cdots, T''_l(\vec{x''_l})
$$
\n
$$
\text{where } C \text{ and } \vec{x} = F \text{ and Action.}
$$

## $2.3:$  CMG

<span id="page-8-0"></span>normal  
\nnormal  
\n
$$
T'_1(x_1^j), \dots, T'_m(x_m^j)
$$
  $T''_1(x_1^j), \dots, T''_m(x_m^j)$   $n$   
\n $T''_1(x_1^j), \dots, T''_m(x_m^j)$   $T''_1(x_1^j), \dots, T''_l(x_1^j)$   
\n $l$   
\n $T''_1(x_1^j), \dots, T''_l(x_1^j)$   
\n $T''_1(x_1^j), \dots, T''_m(x_n^j)$   
\n $T''_1(x_1^j), \dots, T''_m(x_n^j)$   
\n $T(\vec{x})$   
\n $T(\vec{x})$   
\n $T(\vec{x})$   
\n $T(\vec{x})$   
\n $T(\vec{x})$   
\n $T(\vec{x})$   
\n $T(\vec{x})$   
\n $T(\vec{x})$   
\n $T(\vec{x})$   
\n $T(\vec{x})$   
\n $T(\vec{x})$   
\n $T(\vec{x})$   
\n $T(\vec{x})$   
\n $T(\vec{x})$   
\n $T(\vec{x})$   
\n $T(\vec{x})$   
\n $T(\vec{x})$   
\n $T(\vec{x})$   
\n $T(\vec{x})$   
\n $T(\vec{x})$   
\n $T(\vec{x})$   
\n $T(\vec{x})$   
\n $T(\vec{x})$   
\n $T(\vec{x})$   
\n $T(\vec{x})$   
\n $T(\vec{x})$   
\n $T(\vec{x})$   
\n $T(\vec{x})$   
\n $T(\vec{x})$   
\n $T(\vec{x})$   
\n $T(\vec{x})$   
\n $T(\vec{x})$   
\n $T(\vec{x})$   
\n $T(\vec{x})$   
\n $T(\vec{x})$   
\n $T(\vec{x})$   
\n $T(\vec{x})$   
\n $T(\vec{x})$   
\n $T(\vec{x})$   
\n $T(\vec{x})$   
\n $T(\vec{x})$   
\n $T(\vec{x})$ 

 $CMG$  2.3 CMG Action **Example 2.** 

## 2.1.4 CMG

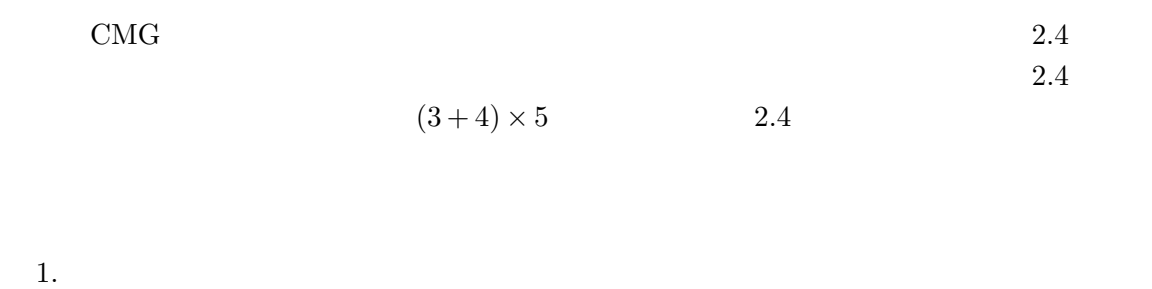

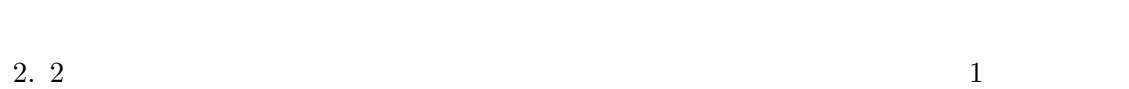

<span id="page-9-0"></span>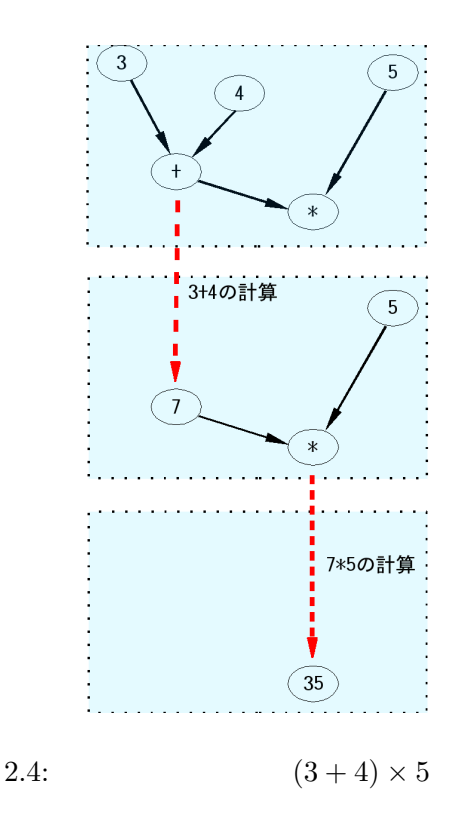

 $\begin{tabular}{ll} node & \multicolumn{2}{c|}{\textbf{$1$}}\\ \end{tabular}$ 

 $\bf{node}$ 

```
1 node(point mid, integer value) ::= C:circle, T:text where (
2 C.mid == T.mid3 not_exist C:Circle, L1:Line, L2:Line where (
4 C.mid == L1.end &&
5 C.mid == L2.end
6 )
7 ) {
8 mid = C.mid
9 value = to\_int(T.text)10 } {
11 }
  C T N where
```
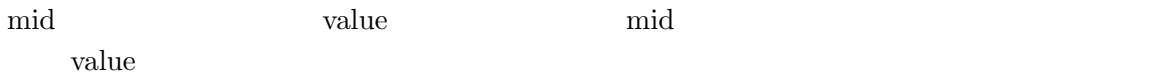

 $\rm{node}$  2

<span id="page-10-0"></span>node experiments . consider the constant  $\mathbf{C}$ 1 node(point mid, integer value) ::= N1:node, N2:node, L1:line, L2:line, 2 C:circle, T:text where ( 3 N1.mid == L1.start && 4 N2.mid == L2.start && 5 C.mid == L1.end && 6  $C.mid == L2.end &$ 7 C.mid == T.mid 8 ) { 9 mid = C.mid 10 value = {script.integer {@N1.value@@T.text@@N2.value@}} 11 } { 12 delete {@N1@ @N2@ @L1@ @L2@} 13 alter @T@ text @value@ 14 }  $\text{node}$   $\text{N1}, \text{N2}$   $\text{L1}, \text{L2}$  C T  $11$  N1 C  $L2 \hspace{1.5cm} N2 \hspace{1.5cm} C$  $C$ . T  $T$  $\mathrm{mid}$ value  $\alpha$  $N1, N2$   $L1, L2$  T  $1$ 

 $2$  and  $1$ 

## 2.2 SATIN

SATIN[11] Landay  $SATIN$  Java SATIN SATIN  $\mathbf{Web}$  $DENIM[12]$  $DENIM[12]$  ( 2.5) SATIN Interpreter Recognizer が存在する.SATIN ではこれらを組み合わせることによりジェスチャを扱うシステ

<span id="page-11-0"></span>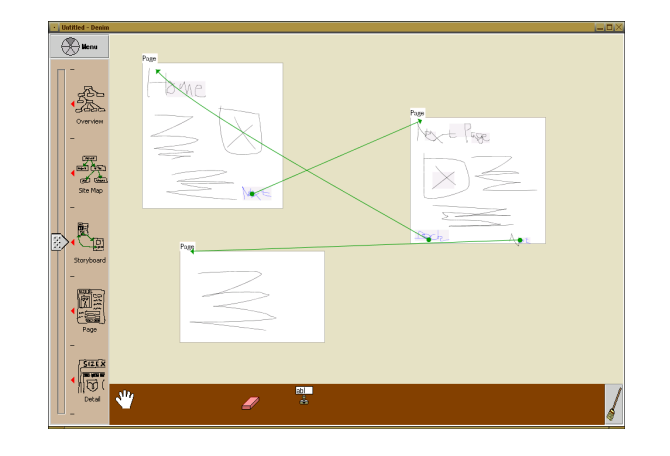

2.5: SATIN $\,$  DENIM  $\,$ 

 $Java$ 

 $\begin{minipage}{0.9\linewidth} \textbf{Landay} & \textbf{Quill[13]} \end{minipage}$ 

## <span id="page-12-0"></span> $3.1$

## $\rm CMG$

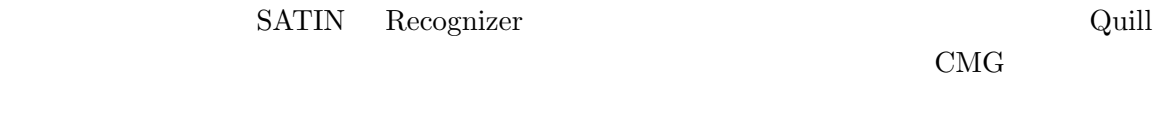

## $3.2$

## $3.2.1$  Gesture

 $\rm CMG$ 

 $\rm CMG$ 

## $CMG$ **Construction Construction Construction**

#### **Cesture**

Gesture  $3.1$ 

 $\overline{2}$ 

# <span id="page-13-0"></span> $\rm CMG$  $2$  $3$  $1$  $2$  $3$  $\overline{2}$  $2$

## $3.2.2$  Gesture

くちにはない。<br>Gesture

 $(3.1)$ 

 $0.715 \quad \text{delete} \qquad \qquad 0.315$ 

 $\bullet$   $\qquad \qquad$   $\bullet$   $\qquad \qquad$   $\qquad \qquad$   $\qquad \qquad$   $\qquad \qquad$   $\qquad \qquad$   $\qquad \qquad$   $\qquad \qquad$   $\qquad \qquad$   $\qquad \qquad$   $\qquad \qquad$   $\qquad \qquad$   $\qquad \qquad$   $\qquad \qquad$   $\qquad \qquad$ 

#### $3.1:$  Gesture

<span id="page-14-0"></span>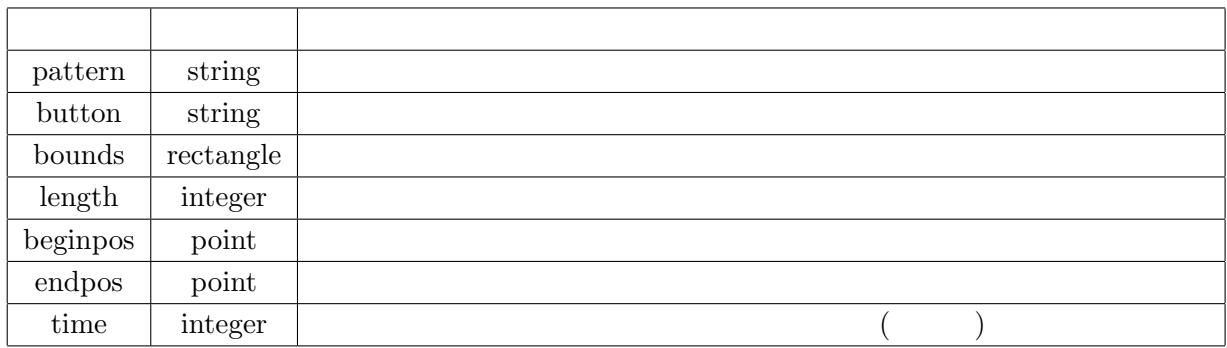

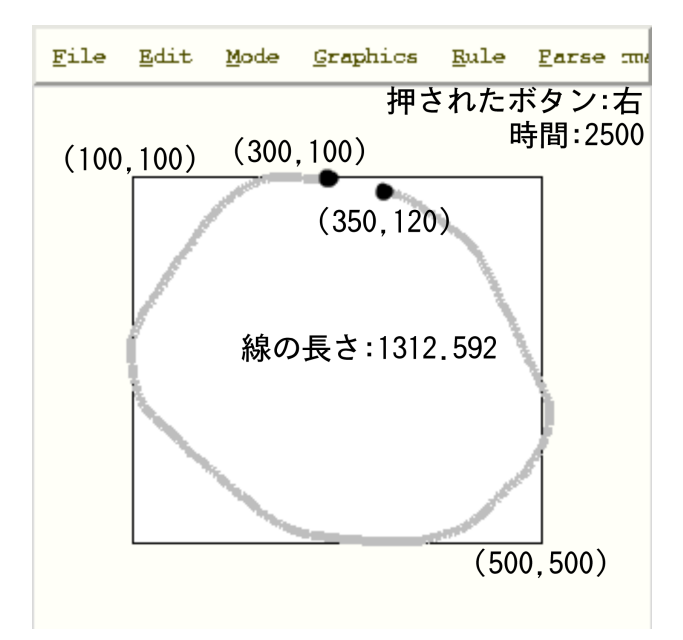

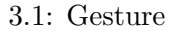

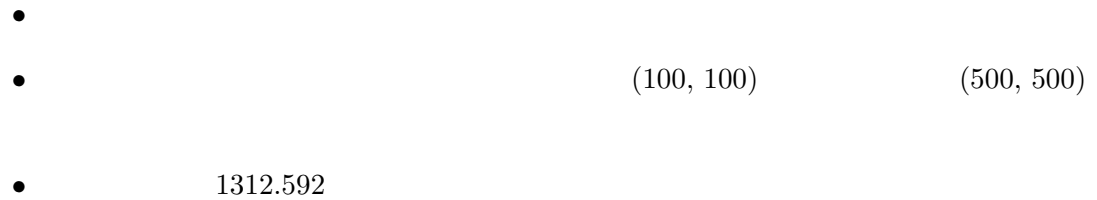

 $(300, 100)$   $(350, 120)$  $2500$ 

 $\begin{array}{ccc} \textrm{Gesture} & \hspace{1.5cm} 3.2 \\ \end{array}$ 

<span id="page-15-0"></span>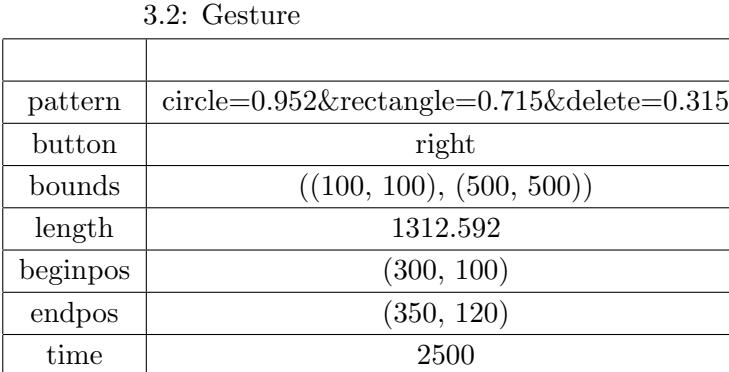

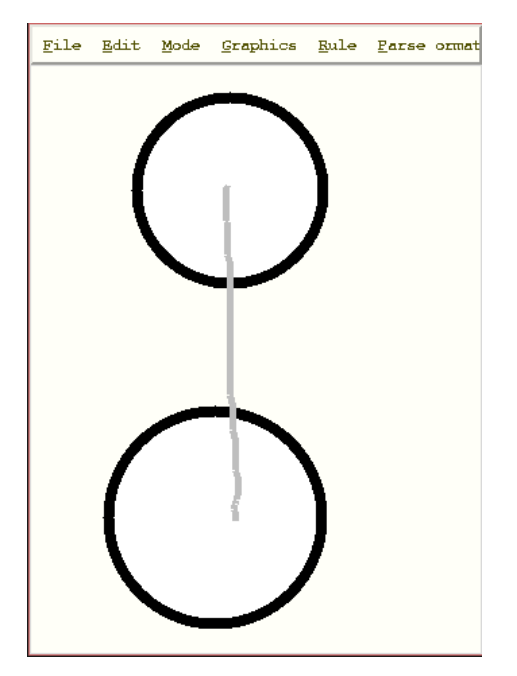

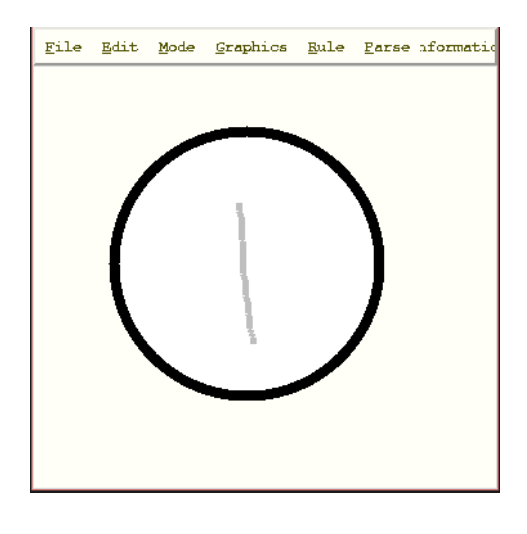

 $3.3: 1$ 

 $3.2$ :

 $3.3$ 

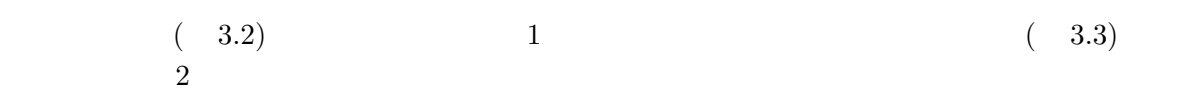

 $\bullet$  2  $\bullet$ 

<span id="page-16-0"></span>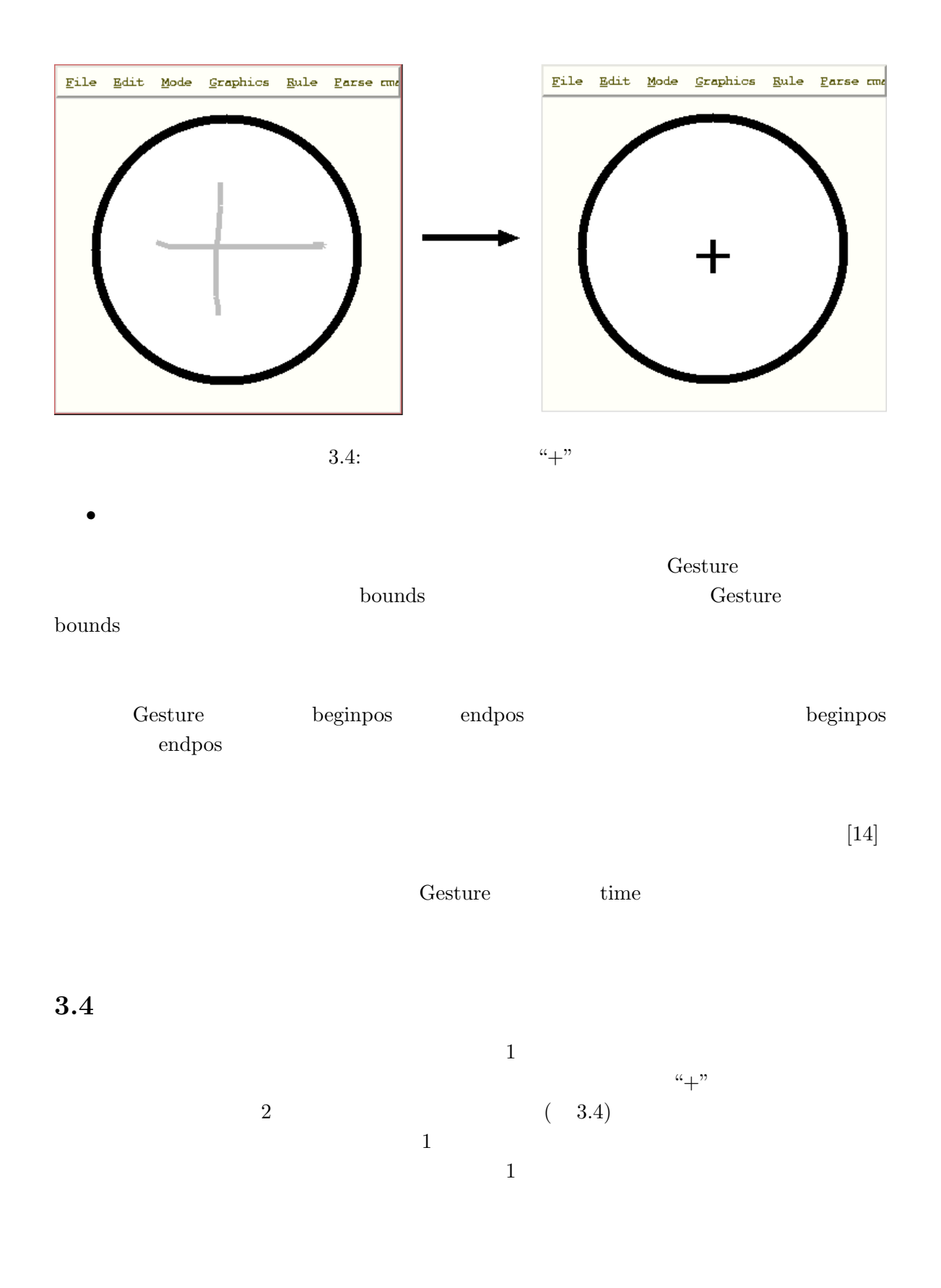

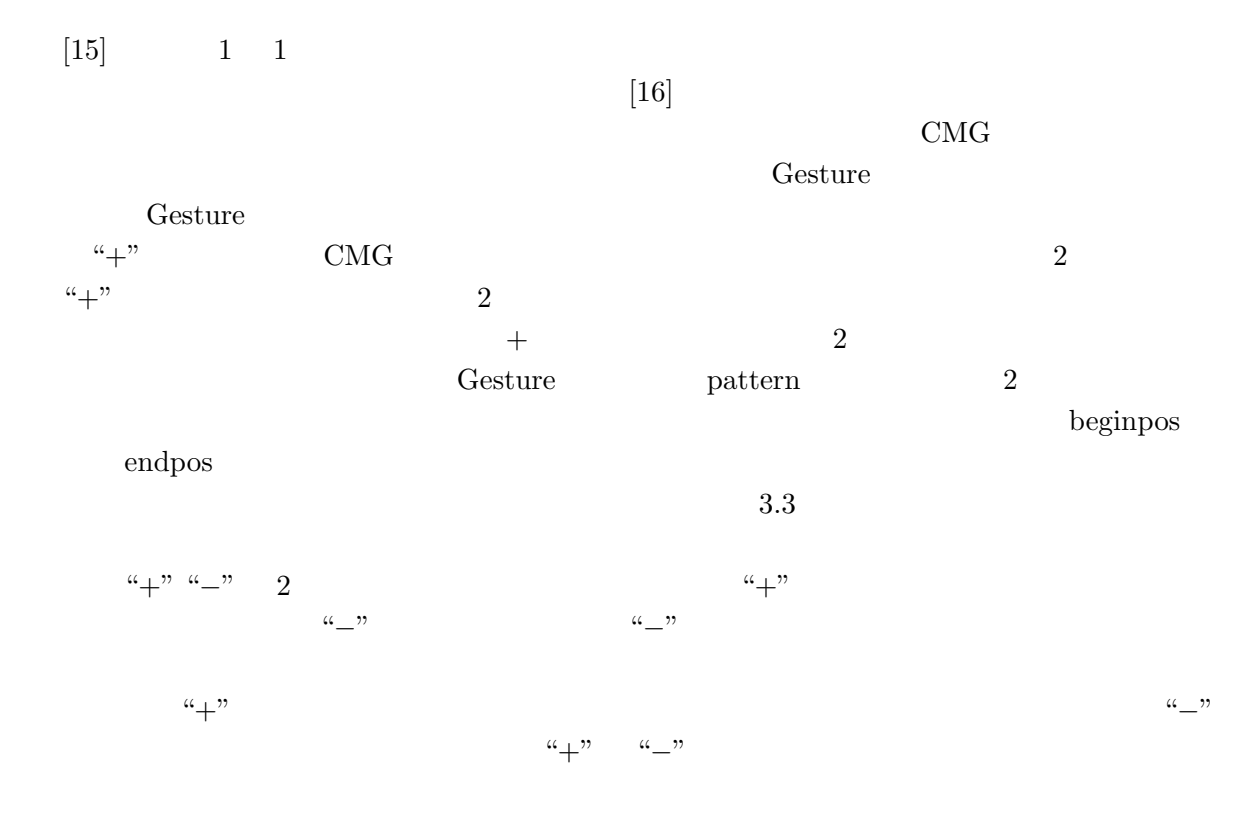

# Handragen

<span id="page-18-0"></span> $4$ 

 $4.1$ 

 $4.1.1$ 

 $4.1$ 

 $4.1.2$  Handragen

 $\rm CMG$ 

 $4.2$ 

<span id="page-19-0"></span>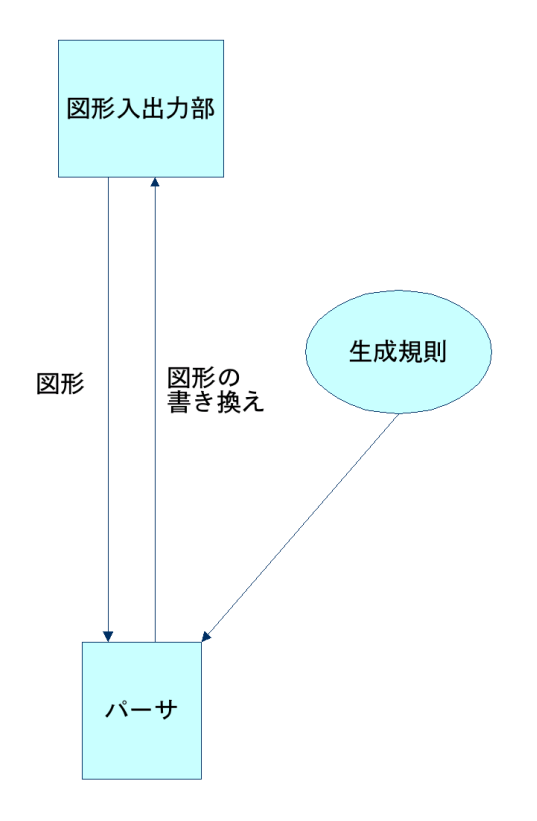

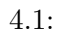

<span id="page-20-0"></span>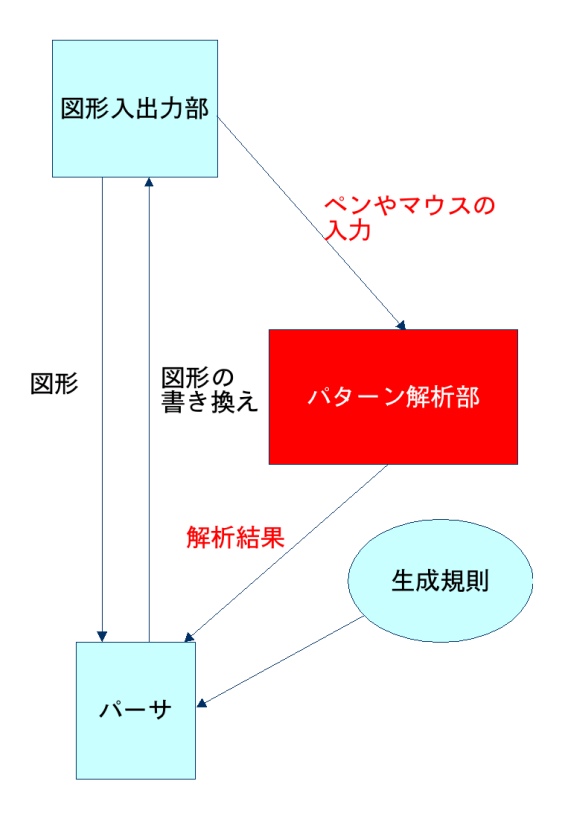

4.2:  $Handragen$ 

# <span id="page-21-0"></span> $4.2$

 $4.2.1$ 

## $4.2.2$

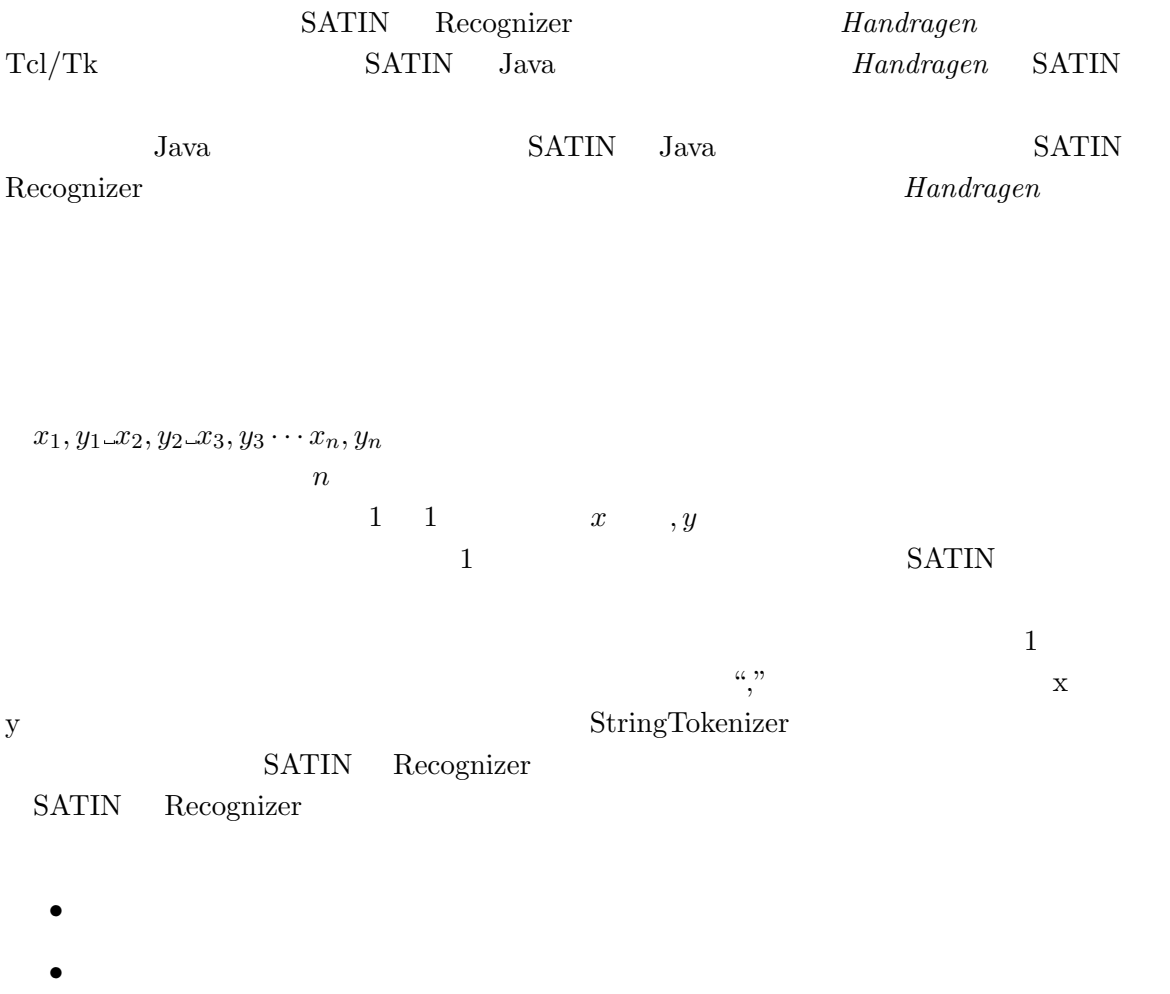

- <span id="page-22-0"></span>• バウンディングボックス
- $\bullet$
- 入力を開始した点の座標
- 入力を終了した点の座標
- $G$ esture  $\sim$

## $4.2.3$

## SATIN

- SATIN RubineRecognizer RubineRecognizer
	- FileReader
	- $\bullet$  FileReader GestureSet RubineClassifier
		- RubineRecognizer
- ペンやマウスの軌跡の情報をもとに Gesture クラスのインスタンスを生成する
- RubineClassifier classify satin  $\bullet$
- $\bullet$  (  $\qquad \qquad , \qquad )$
- RubineClassifier
- RubineClassifier classify\_satin
- $\bullet$  (  $\bullet$  ,  $\bullet$  )

### <span id="page-23-0"></span> $4.2.4$  Gesture

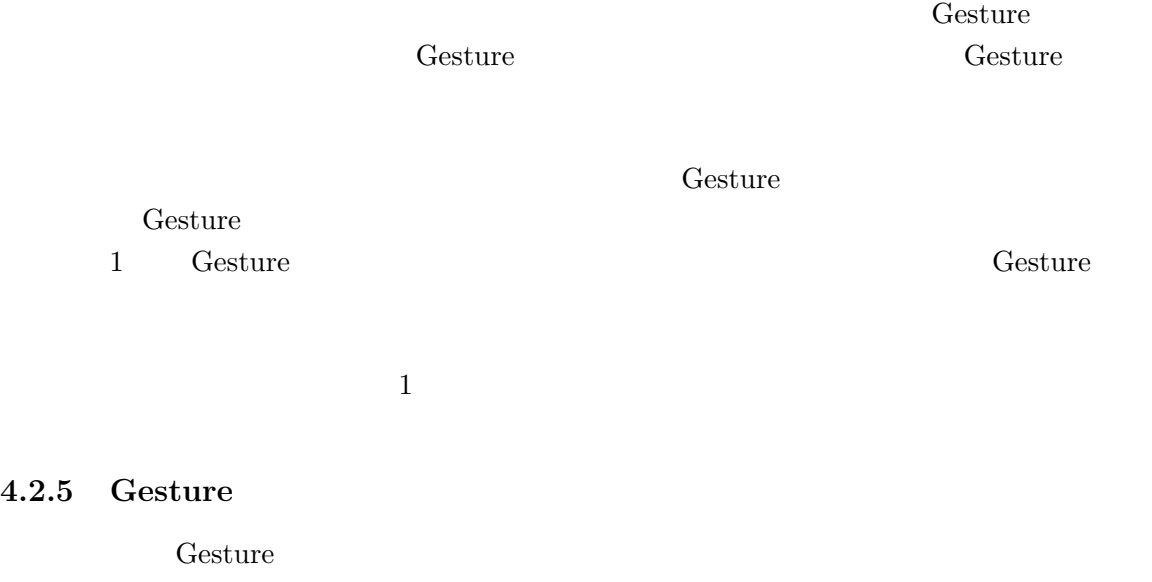

 $\begin{aligned} \text{Gesture} \end{aligned}$ **Cesture**  $\rm{Gesture}$ 

 $\operatorname{Gesture}$  $\operatorname{Gesture}$  $\rm{Gesture}$ 

Contract Gesture **C**  $\text{Gesture}$  1 Gesture

# <span id="page-24-0"></span> $5$

## $5.1$

- $\bullet$
- $\bullet$
- 
- $\bullet$ 
	-
- $\bullet$  delete circle 0.6

## CreateCircle

DeleteCircle

CreateCircle

CreateCircle circle  $\alpha$ 

solution that the Contract of the Contract of the Contract of the Contract of the Contract of the Contract of the Contract of the Contract of the Contract of the Contract of the Contract of the Contract of the Contract of  $\operatorname{not\_highest\_gesture}$ 

Gesture

```
1 C:CreateCircle() ::= G:Gesture where (
2 search_gesture("circle", prob >= 0.6) &&
3 not_highest_gesture("delete")
4 ) {} (
```
**Cesture** bounds **bounds** 

 $0.6$  search gesture

 $\emph{create}$ 

<span id="page-25-0"></span>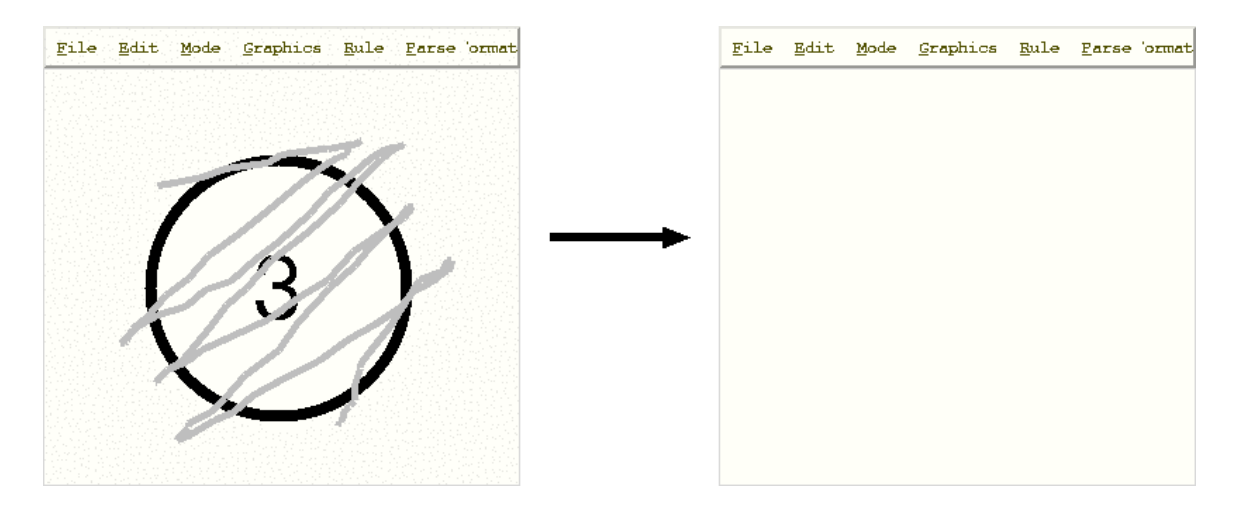

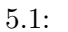

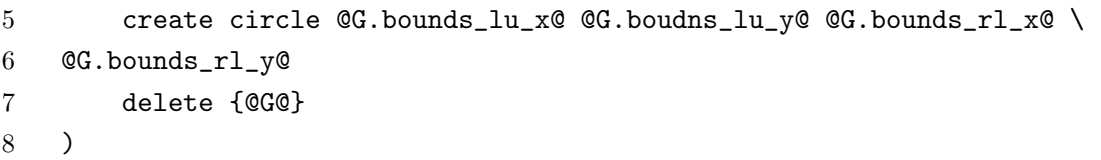

#### DeleteCircle

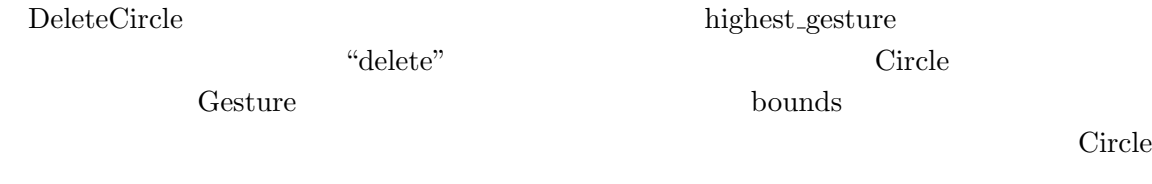

```
1 D:DeleteCircle() ::= G:Gesture, C:Circle where (
2 highest_gesture("delete") &&
3 touch(C, G.pattern)
4 ) {} (
5 delete {@C@ @G@}
6 )
```
 $(5.1)$ 

```
5.2
```
 $2.1.4$ 

- $\bullet$
- $\bullet$
- $\bullet$
- 
- $\bullet$
- $\bullet$

CreateCircle DrawString

CreateEdge

## CreateCircle

CreateCircle

not\_exist

```
1 C:CreateCircle() ::= G:Gesture where (
2 search_gesture("circle", prob >= 0.6) &&
3 not_highest_gesture("delete")
4 not_exist N:Circle where (
5 in_circle(N, G.beginpos) &&
6 in_circle(N, G.endpos)
7 )
8 ) {} (
9 create circle @G.bounds_lu_x@ @G.bounds_lu_y@ @G.bounds_rl_x@ \
10 @G.bounds_rl_y@
11 delete {@G@}
12 )
```
## DrawString

DrawString in circle search string search string

```
1 D:DrawString() ::= G:Gesture C:Circle where (
2 in_circle(C, G.beginpos) &&
3 in_circle(C, G.endpos) &&
4 not_highest_gesture("delete")
5 ) {} (
6 set string [search_string]
7 create text @C.mid_x@ @C.mid_y@ -text $string
8 delete {@G@}
9 )
```
#### AppendString

AppendString

```
形でテキストの内容を決定する.テキストの変更には alter メソッドを用いる.
```
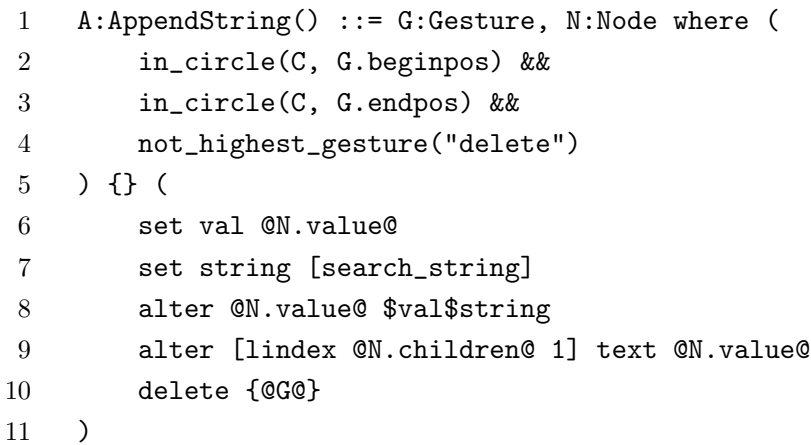

#### DrawEdge

```
\begin{array}{ccc} \text{DrawEdge} & \text{edge} & 0.6 \end{array}
```
exist exist

```
1 C:CreateEdge() ::= G:Gesture where (
2 search_gesture("edge", prob >= 0.6) &&
3 not_highest_gesture("delete")
4 exist N1:Circle, N2:circle where (
5 in_circle(N1, G.beginpos) &&
6 in_circle(N2, G.endpos)
7 )
8 ) {} (
```
<span id="page-28-0"></span>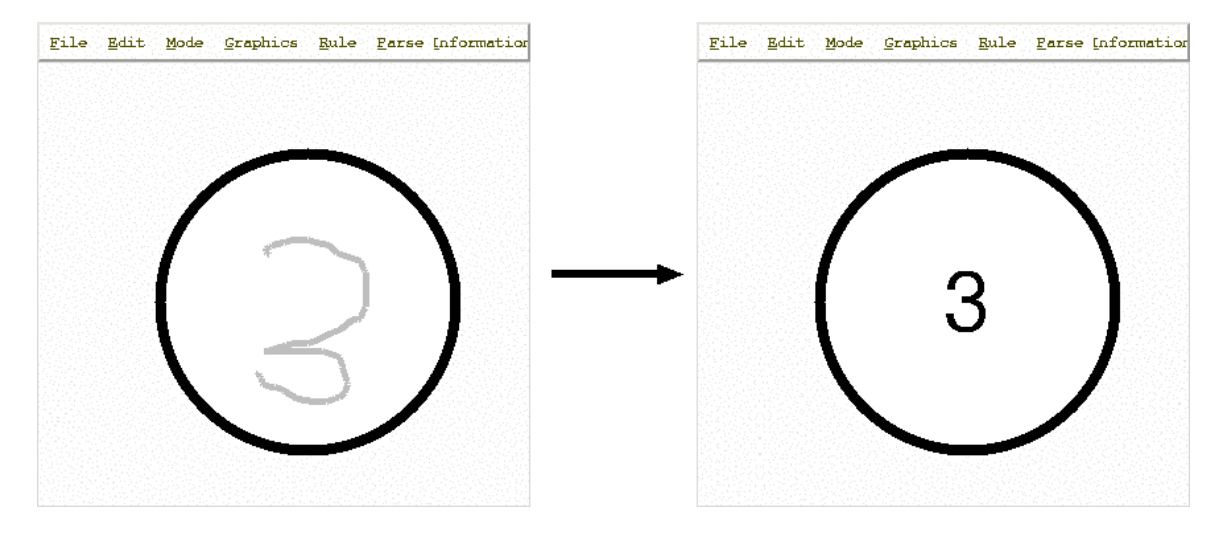

 $5.2:$ 

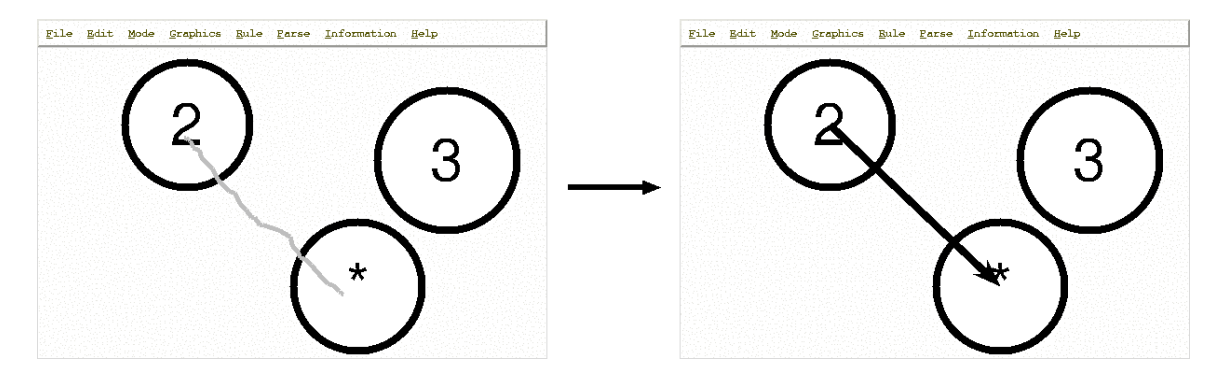

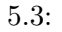

9 create line @N1.mid\_x@ @N1.mid\_y@ @N2.mid\_x@ @N2.mid\_y@ -arrow last 10 delete {@G@} 11 )  $\tilde{a}$ 

 $(5.2)$ .

## $5.3$

 $Handragen$  $Pegasus[17]$  2

 $\overline{2}$ 

<span id="page-29-0"></span>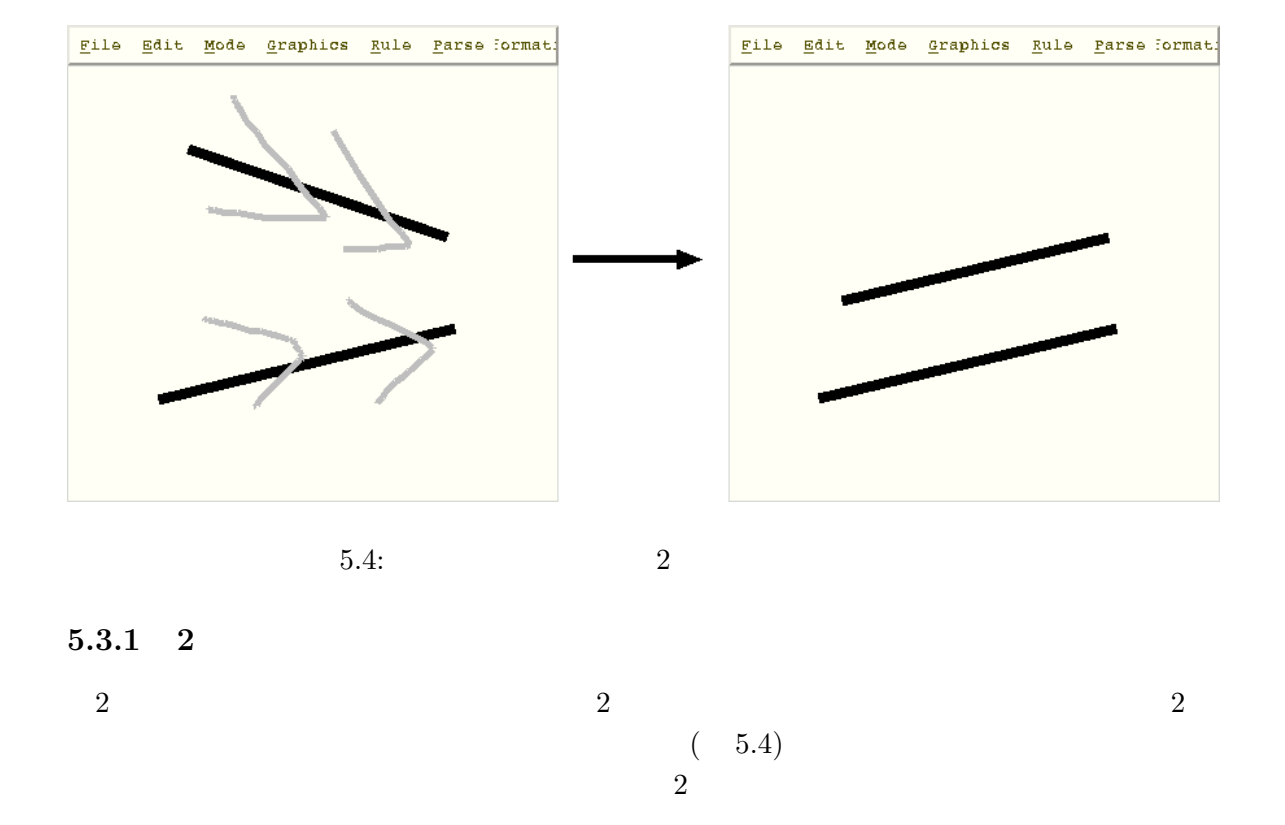

- $\bullet$   $\bullet$   $\bullet$   $\bullet$  parallel  $\bullet$  $)$
- parallel  $\sim$  2
- parallel parallel Gesture pattern parallel Constants of Gesture  $\sim$

parallel  $\overline{a}$  $\overline{\text{Line}}$ start end, Gesture bounds and Gesture bounds and Gesture bounds and  $\alpha$ intersect\_rect\_and\_line  $\overline{2}$ 

 $\begin{minipage}{0.9\linewidth} \textbf{Gesture} \end{minipage} \vspace{0.1in} \begin{minipage}{0.9\linewidth} \textbf{Gesture} \end{minipage} \vspace{0.1in} \begin{minipage}{0.9\linewidth} \textbf{Gesture} \end{minipage} \vspace{0.1in} \begin{minipage}{0.9\linewidth} \textbf{Gesture} \end{minipage} \vspace{0.1in} \begin{minipage}{0.9\linewidth} \textbf{Gesture} \end{minipage} \vspace{0.1in} \begin{minipage}{0.9\linewidth} \textbf{Gesture} \end{minipage} \vspace{0.1in$  $\mathop{\rm touch}\nolimits$  $\overline{2}$ 

parallel lines alter

```
2 CMG \,1 ParallelLine() ::= G1:Gesture, G2:Gesture, G3:Gesture, G4:Gesture,
2 L1:Line, L2:Line where (
```
<span id="page-30-0"></span>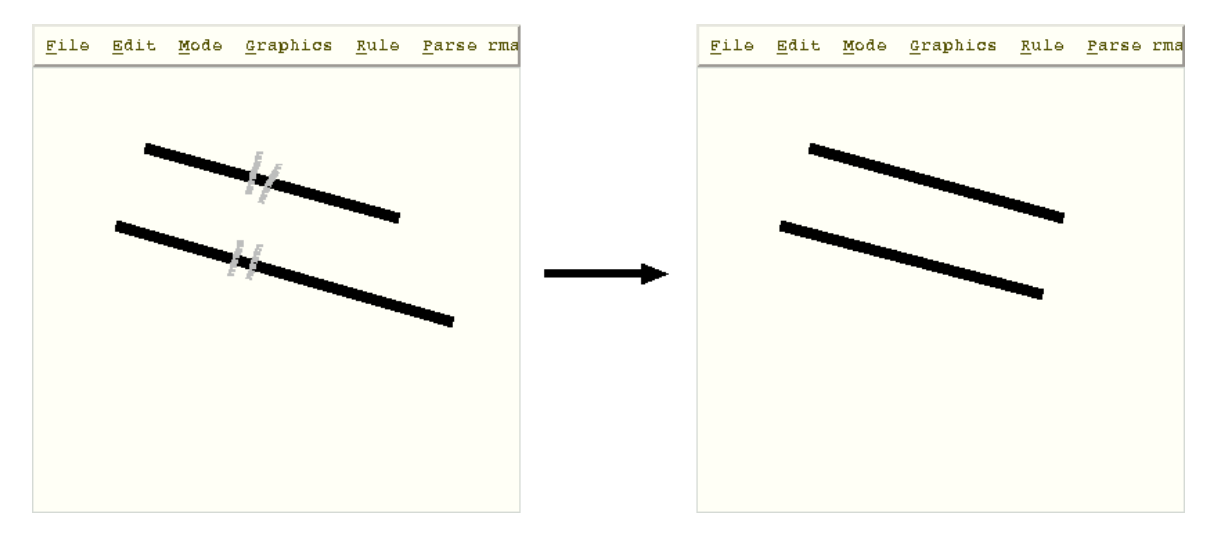

 $5.5: 2$ 

```
3 search_gesture(G1, "parallel", prob >= 0.5) &&
4 search_gesture(G2, "parallel", prob >= 0.5) &&
5 intersect_rect_and_line(G1.bounds, L1) &&
6 intersect_rect_and_line(G2.bounds, L1) &&
7 intersect_rect_and_line(G3.bounds, L2) &&
8 intersect_rect_and_line(G4.bounds, L2)
9 touch(G1, G2) &&
10 touch(G3, G4)
11 ) {} {
12 set parallel_axis [parallel_lines(@L1@, @L2@)]
13 alter @L2@ start_x [lindex parallel_axis 0]
14 alter @L2@ start_y [lindex parallel_axis 1]
15 delete {@G1@ @G2@}
16 }
```
#### $5.3.2 \quad 2$

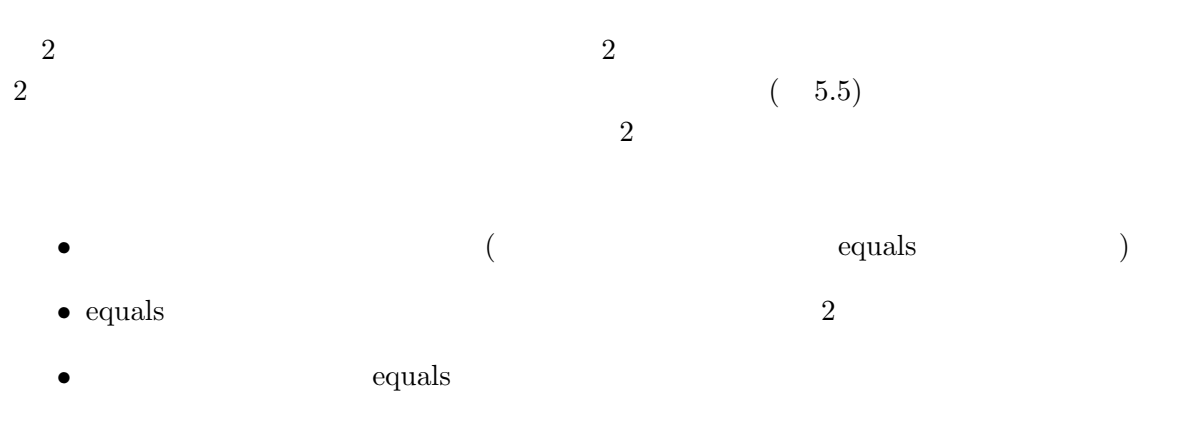

```
equals equals \qquad \qquad \text{Gesture}equals \sim 2
                      \begin{array}{lll} \text{Line} & \text{start} & \text{end} & \text{Gesture} \end{array}\label{eq:1} \text{interest\_rect\_and\_line}touch
                      さらに,制約を満たしたとき,2 つの線分の長さを等しくするためのメソッド equal lines
 alter
  2 CMG \,1 EqualLine() ::= G1:Gesture, G2:Gesture, G3:Gesture, G4:Gesture,
2 L1:Line, L2:Line where (
3 search_gesture(G1, "equals", prob >= 0.5) &&
4 search_gesture(G2, "equals", prob >= 0.5) &&
5 intersect_rect_and_line(G1.bounds, L1) &&
6 intersect_rect_and_line(G2.bounds, L1) &&
7 intersect_rect_and_line(G3.bounds, L2) &&
8 intersect_rect_and_line(G4.bounds, L2)
9 touch(G1, G2) &&
10 touch(G3, G4)
11 ) {} {
12 set equals_axis [equal_lines(@L1@, @L2@)]
13 alter @L2@ start_x [lindex equals_axis 0]
14 alter @L2@ start_y [lindex equals_axis 1]
15 delete {@G1@ @G2@}
16 }
```
<span id="page-32-0"></span>6

 $\rm CMG$ 

 $SATIN$ 

 $\label{eq:1} Han dragen~~\qquad \qquad \text{Han-}$ 

dragen

<span id="page-33-0"></span> $\rm IPLab$ Visual System

<span id="page-34-0"></span>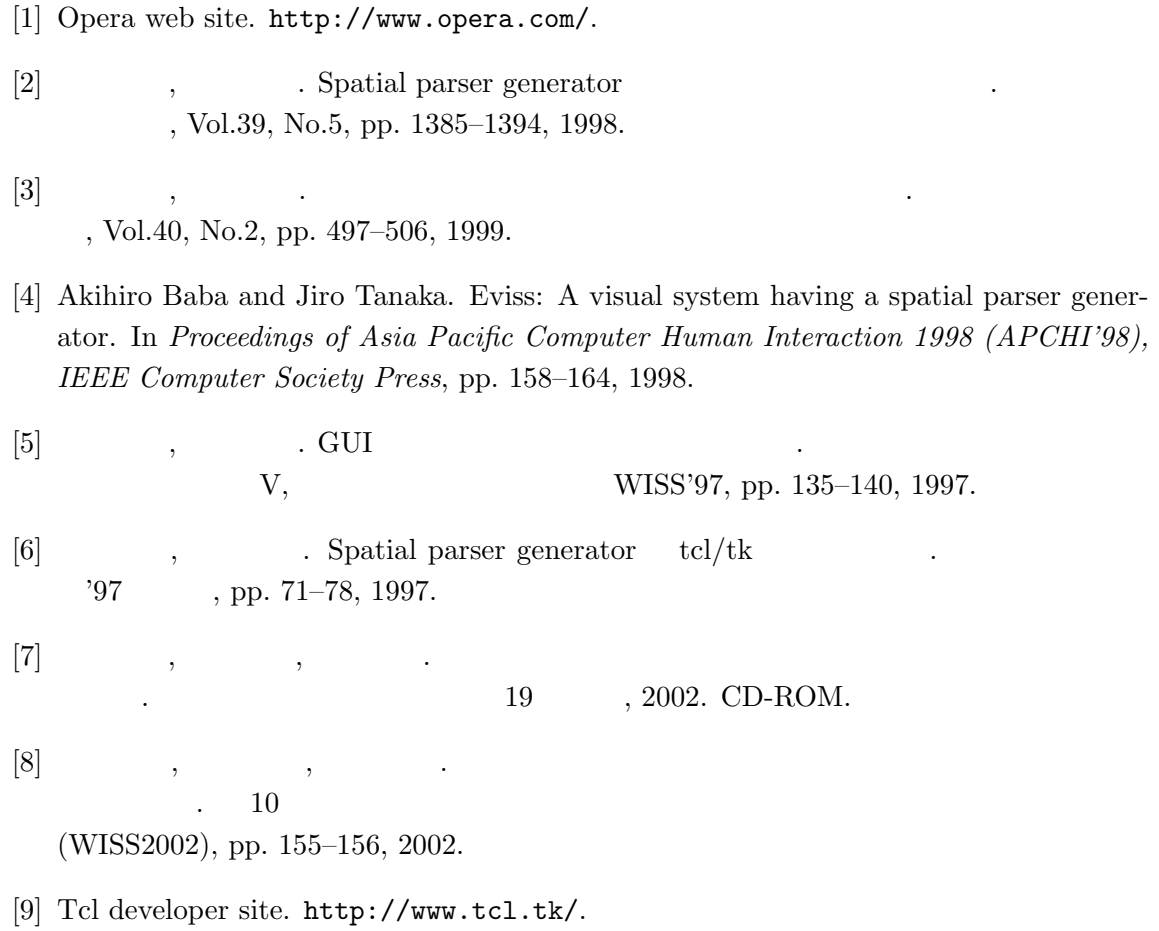

- [10] Richard Helm, Kim Marriott, and Martin Odersky. Building visual language parsers. In Conference proc[eeding on Human Facto](http://www.tcl.tk/)rs in Computer Systems (CHI '91), pp. 105– 112, 1991.
- [11] Jason I. Hong and James A. Landay. SATIN: A toolkit for informal ink-based applications. In Proceedings of the ACM Symposium on User Interface Software and Technology (UIST2000), pp. 63–72, 2000.
- [12] James Lin, Mark W. Newman, Jason I. Hong, , and James A. Landay. DENIM: Finding a tighter fit between tools and practice for web site design. In Conference proceeding on Human Factors in Computer Systems (CHI 2000), pp. 510–517, 2000.
- <span id="page-35-0"></span>[13] A. Chris Long Jr., James A. Landay, Lawrence A. Rowe, and Joseph Michiels. Visual similarity of pen gestures. In Conference proceeding on Human Factors in Computer Systems (CHI 2000), pp. 360–367, 2000.
- $[14]$  , the contract of  $[14]$

VIII, WISS2000, pp.

13–18, 2000.

- [15] Elizabeth D. Mynatt, Takeo Igarashi, W. Keith Edwards, and Anthony LaMarca. Flatland: New dimensions in office whiteboards. In Conference proceeding on Human Factors in Computer Systems (CHI '99), pp. 346–353, 1999.
- [16] Mark D. Gross. Recognizing and interpreting diagrams in design. In Proceedings of Advanced Visual Interfaces '94 (AVI '94), pp. 88–94, 1994.
- [17] Takeo Igarashi, Satoshi Matsuoka, Sachiko Kawachiya, and Hidehiko Tanaka. Interactive beautification: A technique for rapid geometric design. In Proceedings of the ACM Symposium on User Interface Software and Technology (UIST'97), pp. 14–17, 1997.

# <span id="page-36-0"></span>A Handragen

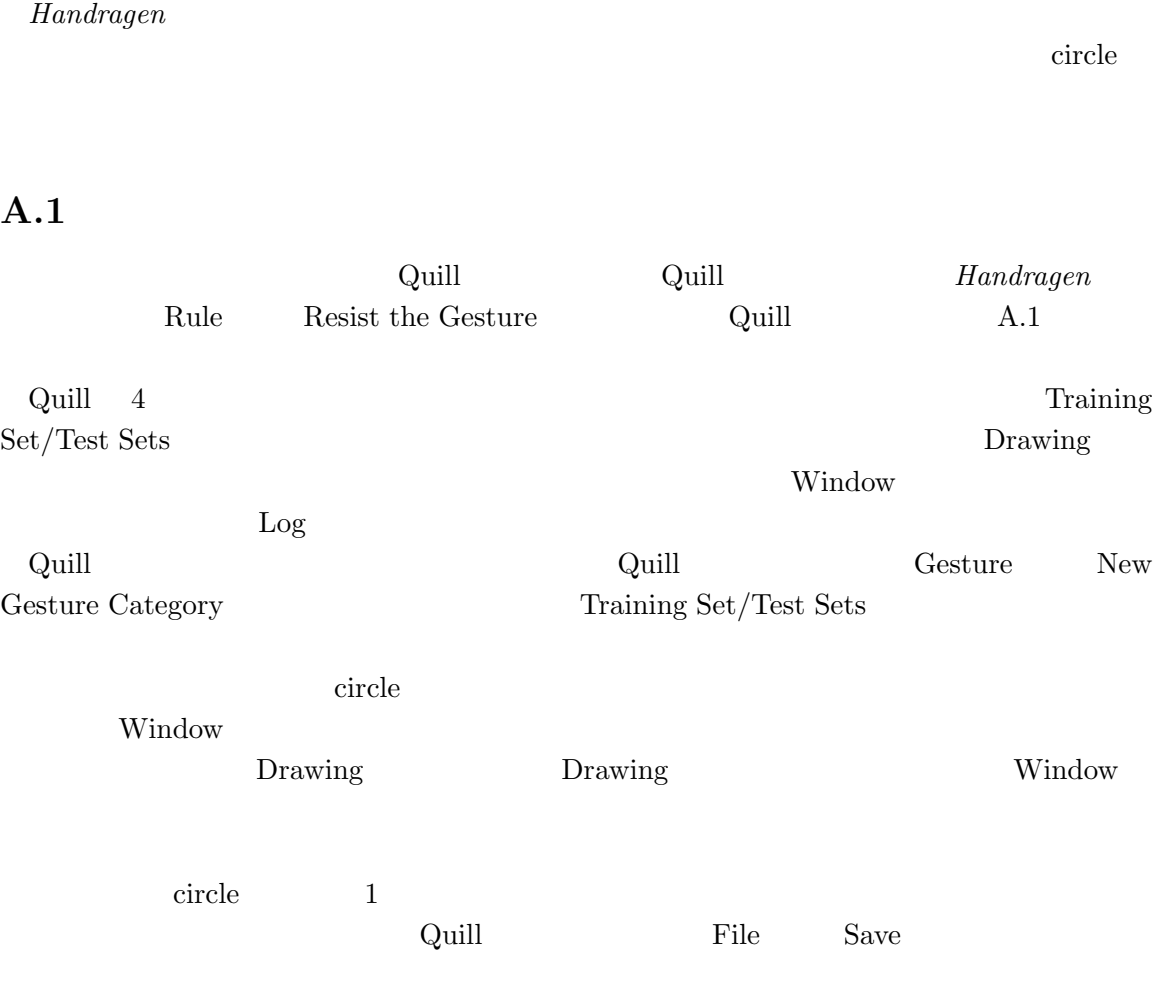

## $A.2$

 $\label{thm:1} Handragen$ Rule Make New Production Rule

 $(A.2)$ 

<span id="page-37-0"></span>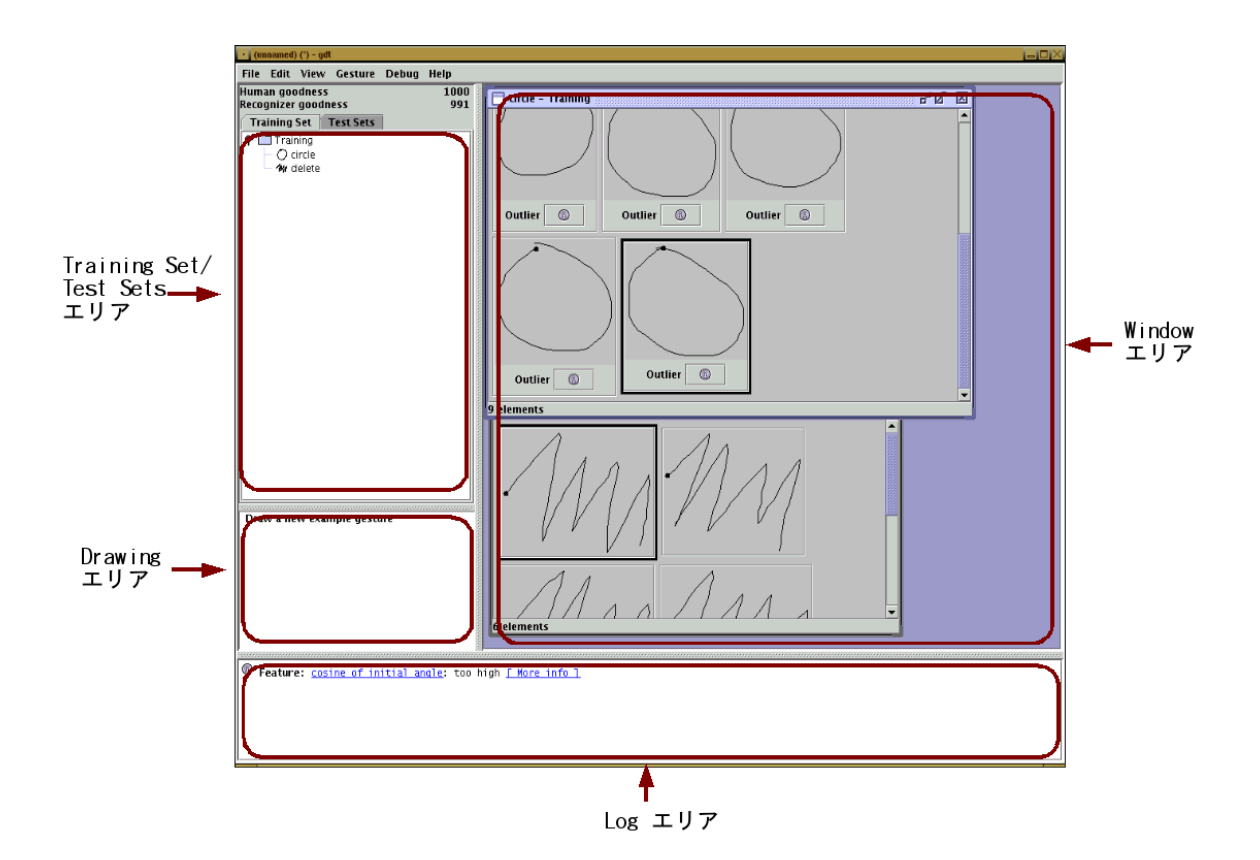

A.1:  $Quill$ 

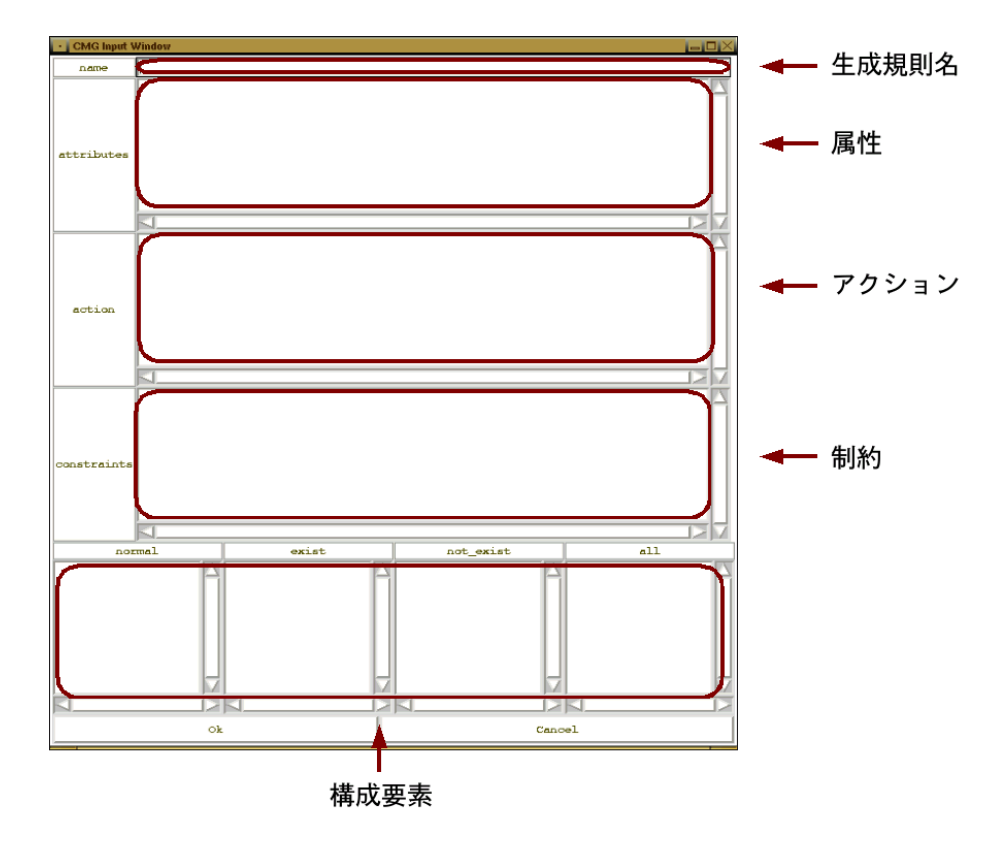

 $A.2:$ 

```
1 C:CreateCircle() ::= G:Gesture where (
2 search_gesture("circle", prob >= 0.6)
3 ) {} (
4 create circle @G.bounds_lu_x@ @G.boudns_lu_y@ @G.bounds_rl_x@ \
5 @G.bounds_rl_y@
6 delete {@G@}
7 )
CreateCircle
create circle @0.0.bounds_lu_x@ @0.0.boudns_lu_y@ @0.0.bounds_rl_x@ \
@0.0.bounds_rl_y@
delete {@0.0@}
search_gesture {string circle} {double 0.6}
  3 normal
gesture
  A.3Rule Bave
Production Rules
                                   Rule<br>
Load Production
Rules
A.3Handragen Rule
  Show Rule List
      CreateCircle
     次に,circle パターンを記録したファイルを読み込む.Handragen のメニューから「Rule
  Add Pattern File
circle \alpha
```
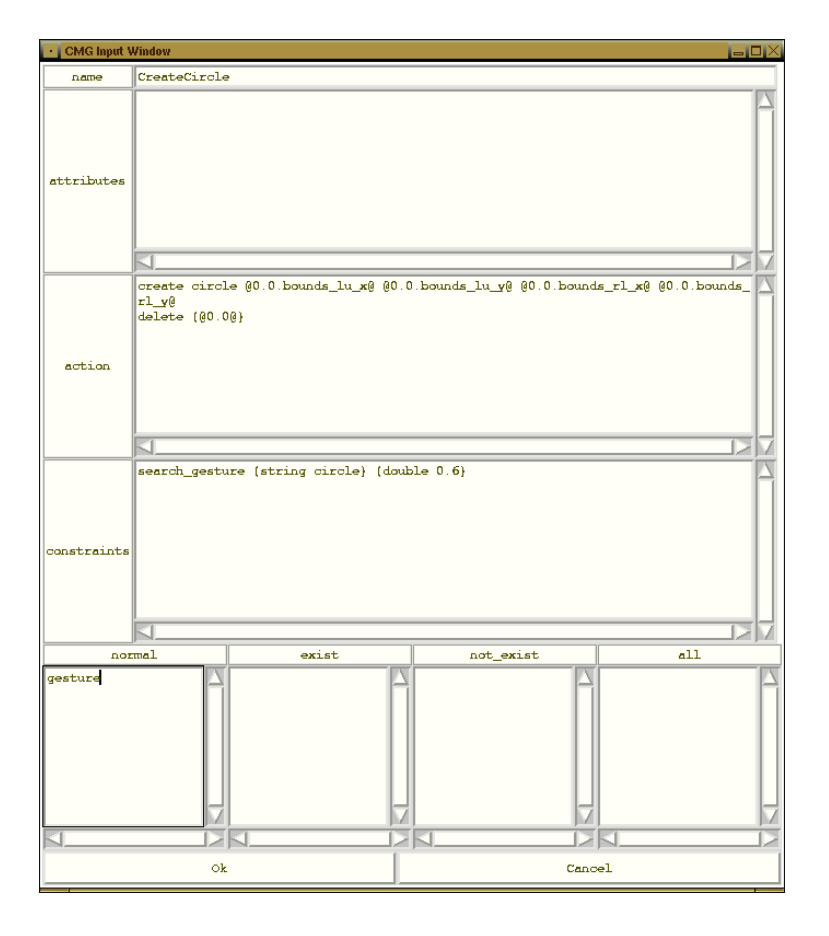

A.3: CreateCirle

# <span id="page-41-0"></span>付 録B システムのソースコード

Handragen

## $B.1$  Tcl/Tk

Tcl/Tk

#### B.1.1 canvas procs.tcl

```
1 proc buttonpressed {x y} {
2 global prevx prevy
3 global x_list y_list
4
5 set prevx $x
6 set prevy $y
7 set x_list $x
8 set y_list $y
9 }
10
11 proc buttondragged {canvas x y} {
12 global prevx prevy
13 global x_list y_list
14
15 # prev point to current point
16 $canvas create line $prevx $prevy $x $y -width 5 -fill gray -tags
17 gesture
18
19 set prevx $x
20 set prevy $y
21 lappend x_list $x
22 lappend y_list $y
23 }
24
25 proc buttonreleased {canvas button x y} {
26 global x_list y_list
```

```
27 global HostName Port
28 global D
29 global NumOfTokens
30
31 set len [llength $x_list]
32
33 set str ""
34
35 for {set i 1} {$i < $len} {incr i} {
36 set xx [lindex $x_list $i]
37 set yy [lindex $y_list $i]
38
39 append str "$xx,$yy "
40 }
41
42 # Create socket and send gesture to SATIN
43 set sock [socket $HostName $Port]
44 puts $sock $str
45 flush $sock
46
47 # Rename stroke tags
48 $canvas itemconfigure gesture -tags token_id$NumOfTokens
49
50 # Create Gesture token
51 foreach item [make_gesture_token_list [gets $sock] $button] {
52 add $item
53 }
54 # incremental_parser
55
56 close $sock
57 }
58
59 ###########################################################################
60 # bindings for Define window and Test window
61
62 proc keybind {penmode} {
63 if {$penmode} {
64 set normalbutton 3
65 set gesturebutton 1
66 } else {
67 set normalbutton 1
```

```
68 set gesturebutton 3
69 }
70
71 foreach j {.c .test} {
72 # select items
73 \qquad \qquad \qquad \qquad \qquad \qquad \qquad \qquad \qquad \qquad \qquad \qquad \qquad \qquad \qquad \qquad \qquad \qquad \qquad \qquad \qquad \qquad \qquad \qquad \qquad \qquad \qquad \qquad \qquad \qquad \qquad \qquad \qquad \qquad \qquad \qquad \74 set curYcn \[set curY %y\];select_item \frac{1}{3} \[\frac{1}{3} if find withtag current\]"
75
76 # select items incrementally
77 $j bind all <Shift-Button-$normalbutton> "set curXcn \[set curX %x\];
78 set curYcn \[set curY %y\];select_item_inc $j \[$j find withtag current\]"
79
80 # select text
81 \frac{1}{3} bind text <Button-$normalbutton> "change_text $j \
82 [$j find withtag current\] \%x \%y"
83
84 # create items
85 bind $j <Button-$normalbutton> "start_create_item $j \%x \%y"
86 bind $j <Button$normalbutton-Motion> ""
87 bind $j <ButtonRelease-$normalbutton> ""
88
89 # move items selected
90 $j bind selected <Button$normalbutton-Motion> "move_item_constr5 $j
91 \sqrt{\mathbf{x}} \sqrt{\mathbf{y}}92
93
94 # move items selected
95 $j bind selected <ButtonRelease-$normalbutton>
96 "move_item_constr_and_parse i \ \forall x \ \forall y"
97
98
99 # delete selection incrementally
100 bind $j <Shift-Button-$gesturebutton> "delete_selection_inc $j"
101 }
102
103 bind .test <Button-2> {
104 buttonpressed %x %y
105 }
106
107 bind .test <Button2-Motion> {
108 buttondragged .test %x %y
```

```
109 }
110
111 bind .test <ButtonRelease-2> {
112 buttonreleased .test "middle" %x %y
113 }
114
115 bind .test <Button-$gesturebutton> {
116 global isgesture
117
118 buttonpressed %x %y
119 set isgesture false
120 }
121
122 bind .test <Button$gesturebutton-Motion> {
123 global isgesture
124
125 buttondragged .test %x %y
126 if {$isgesture == "false"} {
127 set isgesture true
128 }
129 }
130
131 # popup mode menu or delete selection
132 bind .c <ButtonRelease-$gesturebutton> {
133 if \{[\text{c find with the same set}] = \{\}\}\134 delete_selection .c
135 } else {
136 tk_popup .mbarc.mode.menu [winfo pointerx .] [winfo pointery .]
137 }
138 }
139 bind .test <ButtonRelease-$gesturebutton> {
140 global isgesture
141
142 if {$isgesture == "true"} {
143 buttonreleased .test "right" %x %y
144 } else {
145 if {[.test find withtag selected] != {}} {
146 delete_selection .test
147 } else {
148 tk_popup .mbartest.mode.menu [winfo pointerx .]
149 [winfo pointery .]
```
<span id="page-45-0"></span>150 } } } # clear system messages 155 bind .ext.mes.x.mes <Double-Button-\$normalbutton> {clear\_sys\_messages} }

### B.1.2 rule.tcl

```
1 proc make_gesture_token_list {pat button} {
2 global NumOfTokens StartTime GesturePatternList
3 set id $NumOfTokens
4 incr id
5
6 set token_list []
7 set tmp_list []
8 set CurTime [clock clicks -milliseconds]
9
10 lappend tmp_list {string type gesture}
11
12 lappend tmp_list [list string mousebutton $button]
13
14 set attlist [split $pat ?]
15
16 foreach i $attlist {
17 set valuelist [split $i ,]
18
19 if {[lindex $valuelist 1] == "result"}
20 { # If the list expresses gesture
21 # Set all pattern
22 set pat_prob [lindex $valuelist 2]
23 set GesturePatternList [split $pat_prob &]
24 }
25 lappend tmp_list $valuelist
26 }
27
28 if {[winfo exists .gesturelist]} {
29 .gesturelist.t delete 0.0 end
30 foreach i $GesturePatternList {
31 set ii [split $i =]
```

```
32 set pat [string range "[lindex $ii 0] " 0 9]
33 set prb [lindex $ii 1]
34 .gesturelist.t insert end "$pat$prb\n"
35
\hspace{1.6cm} 36 \hspace{1.5cm} \hspace{1.5cm} \}37 }
38
39 lappend tmp_list [list integer time [expr $CurTime-$StartTime]]
40
41 lappend token_list $tmp_list
42
43 return $token_list
44 }
```
## B.1.3 items.tcl

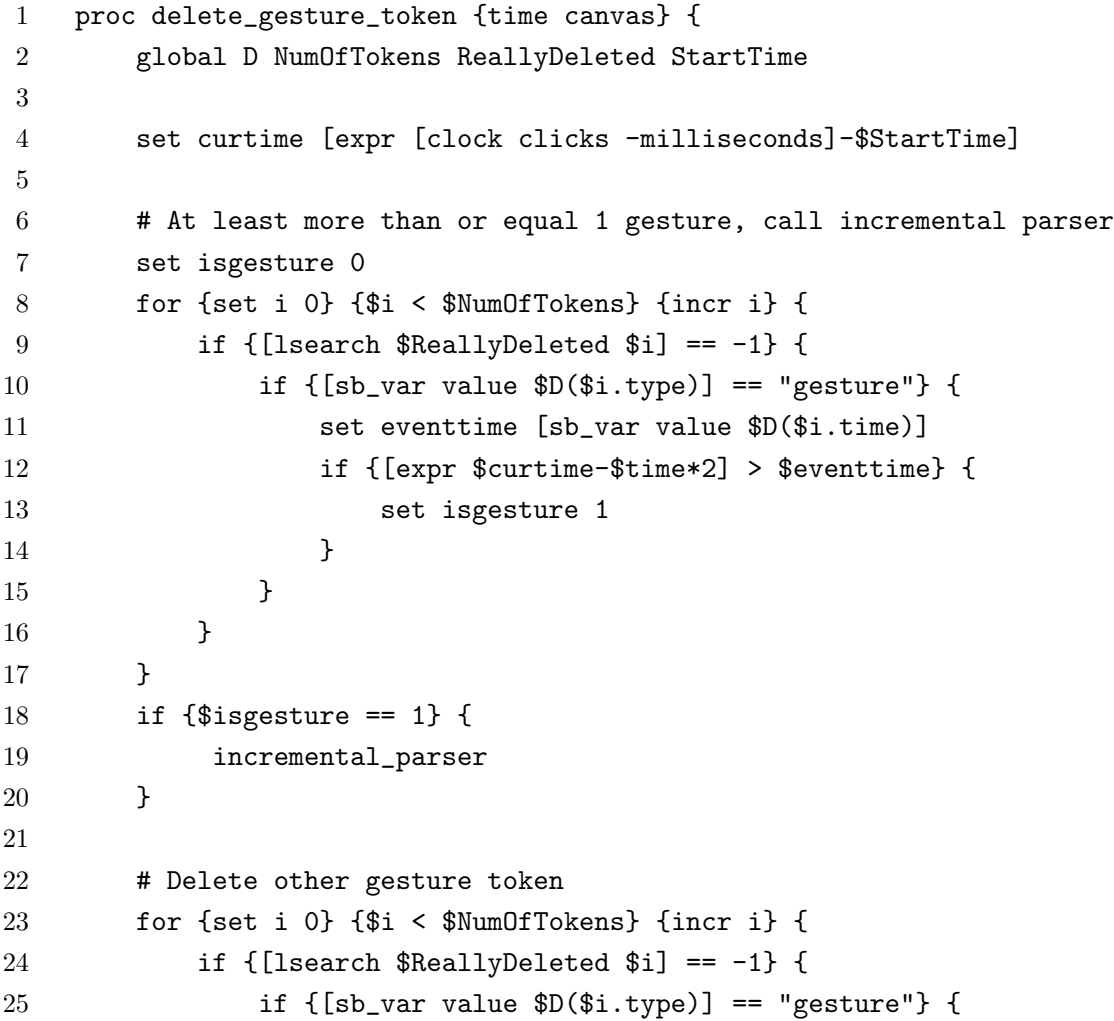

```
26 set eventtime [sb_var value $D($i.time)]
27 if {[expr $curtime-$time*2] > $eventtime} {
28 delete_token $i 1
29 }
30 }
31 }
32 }
33
34 after $time delete_gesture_token $time $canvas
35 }
```
#### $B.2$  Java

 $SATIN$   $Java$ 

#### B.2.1 SatinRecognizerServer.java

```
1 import java.net.*;
2 import java.io.*;
3 import java.util.*;
4 import java.text.*;
5 import java.awt.geom.*;
6
7 import edu.berkeley.guir.lib.awt.geom.*;
8 import edu.berkeley.guir.lib.debugging.*;
9 import edu.berkeley.guir.lib.gesture.*;
10 import edu.berkeley.guir.lib.satin.*;
11 import edu.berkeley.guir.lib.satin.event.*;
12 import edu.berkeley.guir.lib.satin.objects.*;
13 import edu.berkeley.guir.lib.satin.recognizer.*;
14 import edu.berkeley.guir.lib.satin.recognizer.rubine.*;
15 import edu.berkeley.guir.lib.satin.stroke.*;
16 import edu.berkeley.guir.lib.satin.interpreter.*;
17
18 /**
19 * SATIN Recognizer
20 * Usage: java SatinRecognizerServer (port)
21 \quad * \quad .1000522 *
23 * ChangeLog
24 \times 2003/1/30
```

```
25 * 2003/1/21 dot
26 * 2002/11/14 graffiti.gsa 4
27 * 2002/10/4 Tcl
28 * 2002/9/30
29 \star 2002/9/8 ()30 \times 0.831 * 2002/8/19 Recognizer 0.9 0.9
32 \times 2002/7/1?33 */
34 public class SatinRecognizerServer implements SatinConstants {
35 private MultiFileRecognizer rr;
36
37 private static final Debug debug = new Debug(Debug.ON);
38 private static final WeakHashMap cache = new WeakHashMap();
39 private int port;
40
41 public SatinRecognizerServer(int p) {
42 port = p;
43
44 // Recognizer
45 rr = new MultiFileRecognizer();
46 // rr = initializeRecognizer("pattern/graphmouse.gsa");
47 // addFile(rr, "pattern/graffiti.gsa");
48
49 // rr = initializeRecognizer("pattern/graffiti.gsa");
50 // addFile(rr, "pattern/graphmouse.gsa");
51 // addFile(rr, "pattern/calcmouse.gsa");
52 // addFile(rr, "pattern/standard.gsa");
53
54 // rr = initializeRecognizer("pattern/geometry.gsa");
55 }
56
57 public void recognizeStart() {
58 ServerSocket svSocket=null;
59 BufferedReader is;
60 PrintWriter os;
61
62 TimedStroke tstk = new TimedStroke();
```

```
63 Classification c;
64 String result, recognizeresult;
65 double prob;
66
67 try{
68 //69 svSocket = new ServerSocket(port);
70 }catch(IOException e){
71 System.err.println( e.getMessage() );
72 System.exit(1);
73 }
74
75 Socket cliSocket = null;
76 try{
77 //
78 cliSocket = svSocket.accept();
79 }catch( IOException e ){
80 System.err.println( e.getMessage() );
81 System.exit(1); }
82 try{
83 // \frac{1}{\sqrt{2\pi}}84 is = new BufferedReader( new InputStreamReader
85 ( cliSocket.getInputStream()));
86
87 ///
88 os = new PrintWriter( new OutputStreamWriter
89 ( cliSocket.getOutputStream()));
90
91 //\sqrt{2}92 String a = is.readLine();
93 final String patternstr = new String("patternfile");
94
95 // System.out.println("/" + a + "/");
96 \frac{1}{2}97 if (a.equals("exit")) {
98 System.exit(0);
99 } else if (a.equals("OK")) {
100 cliSocket.close();
101 svSocket.close();
102 return;
103 } else if (a.startsWith(patternstr)) {
```

```
104 String patfilename = a.substring(patternstr.length() + 1);
105 addFile(rr, patfilename);
106 cliSocket.close();
107 svSocket.close();
108 return;
109 }
110
111 StringTokenizer st = new StringTokenizer(a);
112 while (st.hasMoreTokens()) {
113 StringTokenizer cst = new StringTokenizer(st.nextToken(), ",");
114 double dx, dy;
115
116 dx = Double.parseDouble(cst.nextToken());
117 dy = Double.parseDouble(cst.nextToken());
118 // System.out.println("x = " + dx + " y = " + dy);
119 tstk.addPoint(dx, dy);
120 }
121
122 //
123 c = rr.classify(tstk);124 prob = Double.parseDouble(c.getFirstValue().toString()); //
125
126 // 0.8
127 if (\text{prob} > = 0.1) {
128 recognizeresult = (String)c.getFirstKey();
129 recognizeresult = recognizeresult.trim();
130 }
131 else {
132 recognizeresult = "Failed analization";
133 }
134
135 printResult(c);
136 result = analizeStroke(tstk, c);
137
138 os.println(result);
139 os.flush();
140 //
141 is.close();
142 os.close();
143 cliSocket.close();
```

```
144 svSocket.close();
145 }catch( IOException e ){
146 e.printStackTrace();
147 }
148 }
149
150 public static void main( String[] args ){
151 SatinRecognizerServer srs;
152 int tmpport;
153
154 //
155 // \frac{1}{2}156 tmpport = 10005;
157 if (args.length == 1) {
158 tmpport = Integer.parseInt(args[0]);
159 }
160
161 srs = new SatinRecognizerServer(tmpport);
162
163 while (true) {
164 srs.recognizeStart();
165 }
166 }
167
168 private MultiFileRecognizer initializeRecognizer(String str) {
169 MultiFileRecognizer recognizer = null;
170
171 System.out.println("Initializing Recognizer...");
172
173 //// 0. Check the cache first.
174 recognizer = (MultiFileRecognizer) cache.get(str);
175 if (recognizer != null) {
176 System.out.println("Done.");
177 return (recognizer);
178 }
179
180 //// 1. Boundary case.
181 if (str.equals("")) {
182 recognizer = new MultiFileRecognizer();
183 cache.put(str, recognizer);
184 System.out.println("Done.");
```

```
185 return (recognizer);
186 }
187
188 //// 2. Try to retrieve from disk.
189 try {
190 String StrFileName = str;
191
192 FileInputStream fistream = new FileInputStream(strFileName);
193 Reader rdr = new InputStreamReader(fistream);
194
195 //// 2.1. Create the MultiFileRecognizer.
196 recognizer = new MultiFileRecognizer(rdr);
197 cache.put(str, recognizer);
198 System.out.println("Done.");
199 return (recognizer);
200 }
201 catch (Exception e) {
202 debug.println(e);
203 }
204
205 //// 3. Otherwise, retrieve from the network.
206 try {
207 //// 3.1. Get the properties for where Rubine's data is.
208 String strURL;
209 URL url;
210 InputStream istream;
211 Reader rdr;
212
213 strURL = str;
214
215 url = new URL(strURL);
216
217 //// 3.2. Start up a Reader opening the file with
218 //// the Rubine data set.
219 istream = url.openStream();
220 rdr = new InputStreamReader(istream);
221
222 //// 3.3. Create the MultiFileRecognizer.
223 recognizer = new MultiFileRecognizer(rdr);
224 cache.put(str, recognizer);
225 System.out.println("Done.");
```

```
226 return (recognizer);
227 }
228 catch (FileNotFoundException e) {
229 debug.println(e);
230 debug.println("Initialization Error - using empty
231 Rubine Recognizer");
232 recognizer = new MultiFileRecognizer();
233 }
234 catch (ParseException e) {
235 debug.println(e);
236 debug.println("Bad Rubine data file.");
237 debug.println("Initialization Error - using empty
238 Rubine Recognizer");
239 recognizer = new MultiFileRecognizer();
240 }
241 catch (TrainingException e) {
242 debug.println(e);
243 debug.println("Error in Rubine Recognizer processing data file.");
244 debug.println("Initialization Error - using empty
245 Rubine Recognizer");
246 recognizer = new MultiFileRecognizer();
247 }
248 catch (IOException e) {
249 debug.println(e);
250 debug.println("Initialization Error - using empty
251 Rubine Recognizer");
252 recognizer = new MultiFileRecognizer();
253 }
254
255 System.out.println("Done.");
256 return (recognizer);
257 }
258
259 private void addFile(MultiFileRecognizer rr, String str) {
260 System.out.println("Adding File " + str + "...");
261
262 //// 0. Check the cache first.
263 //// 1. Boundary case.
264 if (str.equals("")) {
265 System.out.println("Done.");
266 return;
```

```
267 }
268
269 //// 2. Try to retrieve from disk.
270 try {
271 String strFileName = str;
272
273 FileInputStream fistream = new FileInputStream(strFileName);
274 Reader rdr = new InputStreamReader(fistream);
275
276 //// 2.1. Create the MultiFileRecognizer.
277 rr.addFile(rdr);
278 cache.put(str, rr);
279 System.out.println("Done.");
280 }
281 catch (Exception e) {
282 debug.println(e);
283 }
284
285 //// 3. Otherwise, retrieve from the network.
286 try {
287 //// 3.1. Get the properties for where Rubine's data is.
288 String strURL;
289 URL url;
290 InputStream istream;
291 Reader rdr;
292
293 strURL = str;
294
295 url = new URL(strURL);
296
297 //// 3.2. Start up a Reader opening the file with
298 //// the Rubine data set.
299 istream = url.openStream();
300 rdr = new InputStreamReader(istream);
301
302 //// 3.3. Create the MultiFileRecognizer.
303 rr.addFile(rdr);
304 cache.put(str, rr);
305 System.out.println("Done.");
306 }
307 catch (FileNotFoundException e) {
```

```
308 debug.println(e);
309 debug.println("Initialization Error - using empty
310 Rubine Recognizer");
311 }
312 catch (ParseException e) {
313 debug.println(e);
314 debug.println("Bad Rubine data file.");
315 debug.println("Initialization Error - using empty
316 Rubine Recognizer");
317 }
318 catch (TrainingException e) {
319 debug.println(e);
320 debug.println("Error in Rubine Recognizer processing data file.");
321 debug.println("Initialization Error - using empty
322 Rubine Recognizer");
323 }
324 catch (IOException e) {
325 debug.println(e);
326 debug.println("Initialization Error - using empty
327 Rubine Recognizer");
328 }
329
330 System.out.println("Done.");
331 }
332
333 /**
334 * Recognizer
335 */
336 public String analizeStroke(TimedStroke stk, Classification cls) {
337 Rectangle2D bounds = stk.getBounds2D();
338 int boundrl_x = (int)(bounds.getX() + bounds.getWidth()),
339 boundrl_y = (int)(bounds.getY() + bounds.getHeight());
340 int length = (int)stk.getLength2D(COORD_ABS);
341 Point2D beginpos = stk.getStartPoint2D(COORD_ABS);
342 Point2D endpos = stk.getEndPoint2D(COORD_ABS);
343
344 //
345 StringBuffer sbstr = new StringBuffer();
346 boolean isFirst = true;
347 DecimalFormat dec = new DecimalFormat();
348 dec.setMaximumFractionDigits(3);
```

```
349
350 /*
351 * cls
352 *
353 * *354 * SATIN
355 *
356 * () 4 (
 \overline{a}357 */
358 while (!cls.isEmpty()) {
359 String key;
360
361 if (!isFirst) {
362 sbstr.append("&");
363 }
364 key = cls.getFirstKey().toString();
365 if (key.equals("dot")) {
366 cls.remove(cls.getFirstKey());
367 continue;
368 }
369 sbstr.append(key);
370 sbstr.append("=");
371 sbstr.append(dec.format(cls.getFirstValue()));
372 cls.remove(cls.getFirstKey());
373 isFirst = false;
374 }
375
376 return new String("string,result," + sbstr.toString() +
377 "?point, lu, " + bounds.getX() + " " + bounds.getY() +
378 "?integer,lu_x," + bounds.getX() +
379 "?integer,lu_y," + bounds.getY() +
380 "?point,rl," + boundrl_x + " " + boundrl_y +
381 "?integer,rl_x," + boundrl_x +
382 "?integer,rl_y," + boundrl_y +
383 "?integer,length," + length +
384 "?point,beginpos," + beginpos.getX()
385 + " " + beginpos.getY() +
386 "?integer,beginpos_x," + beginpos.getX() +
```

```
387 "?integer,beginpos_y," + beginpos.getY() +
388 "?point,endpos," + endpos.getX()
389 + " " + endpos.getY() +390 "?integer,endpos_x," + endpos.getX() +
391 "?integer,endpos_y," + endpos.getY());
392 }
393
394 /**
395 * ( )
396 */
397 public void printResult(Classification classification) {
398 System.out.println(classification);
399 System.out.println();
400 }
401 }
```
#### B.2.2 MultiFileClassifier.java

```
1 //// See bottom of source code for software license
2
3 import java.util.*;
4 import edu.berkeley.guir.lib.gesture.*;
5 import edu.berkeley.guir.lib.gesture.util.*;
6 import java.io.PrintStream;
7
8 import edu.berkeley.guir.lib.collection.*;
9
10 public class MultiFileClassifier
11 extends Classifier {
12
13 //===========================================================================
14 //=== CONSTANTS =========================================================
15
16 private static final double EPSILON = 1E-6; // for singular matrix check
17 public static final String DOT = "dot"; // the name of a dot stroke
18
19 //=== CONSTANTS =========================================================
20 //===========================================================================
21
22
23
```

```
24 //===========================================================================
25 //=== NONLOCAL VARIABLES ================================================
26
27 boolean flagTrained = false;
28
29 //=== NONLOCAL VARIABLES ================================================
30 //===========================================================================
31
32
33
34
35 //===========================================================================
36 //=== CONSTRUCTORS ======================================================
37
38 public MultiFileClassifier() {
39 super(null);
40 }
41
42 //-----------------------------------------------------------------
43
44 /**
45 * Does not automatically train.
46 */
47 public MultiFileClassifier(GestureSet gs) {
48 super(gs);
49 }
50
51 //=== CONSTRUCTORS ======================================================
52 //===========================================================================
53
54
55
56 //===========================================================================
57 //=== CLASSIFICATION METHODS ============================================
58
59 /**
60 * An internal version of classify for use with Satin.
61 * I know that copying and pasting code is generally a bad practice, but
62 * it will take a significant amount of work to unify and separate the two.
63 */
64 public SortedValueNumMap classify_satin(Gesture gesture)
```

```
65 throws Exception {
66
67 //// 1. Make sure recognizer is trained.
68 if (flagTrained == false) {
69 flagTrained = true;
70 train();
71 }
72
73 //// This map contains the name of objects recognized
74 //// as well as the raw values. The values will be scaled
75 //// to percentages by the RubineRecognizer wrapper.
76 SortedValueNumMap map = new SortedValueNumMap();
77 map.setAscending(false);
78
79 //// 2. Not trained, no data, so fail.
80 if ((gestureSet == null) || (gestureSet.size() == 0)) {
81 return null:
82 }
83
84 List enabledCategories = gestureSet.getEnabledCategories();
85
86 //// 3. Check for dot first.
87 if (gesture.size() == 1) {
88 if (dotCategory == null) {
89 map.put(DOT, 1.0);
90 return (map);
91 }
92 for (Iterator iter = enabledCategories.iterator(); iter.hasNext();) {
93 GestureCategory gestureCategory = (GestureCategory) iter.next();
94 if (gestureCategory == dotCategory)
95 map.put(gestureCategory.getName(), 1.0);
96 return (map);
97 }
98 map.put(DOT, 1.0);
99 return (map);
100 }
101
102 //// 4. Compute discriminant. Higher disc -> higher probability that
103 //// it's the right category.
104 int numCategories = enabledCategories.size();
105 double disc[] = new double[numCategories];
```

```
107 for (int catIndex = 0; catIndex < numCategories; catIndex++) {
108 double sum = weights[catIndex][0];
109 for (int featureNum = 0; featureNum < featureClasses.length;
110 featureNum++) {
111 Feature feature =
112 FeatureFactory.getFeature(featureClasses[featureNum], gesture);
113 sum += weights[catIndex][featureNum+1] * feature.getValue();
114 }
115 disc[catIndex] = sum;
116 }
117
118 int bestGC = -1;
119 int int i = 0;
120 double denom;
121
122 //// Calculate accuracies.
123 FeatureVector fv = new FeatureVector(gesture);
124 for (Iterator iter = enabledCategories.iterator(); iter.hasNext(); i++) {
125 GestureCategory category = (GestureCategory) iter.next();
126 if (!category.isDot()) {
127 denom = calculateAccuracy(disc, i);
128
129 map.put(category.getName(),
130 MahalanobisDistance(fv.getValues(), meanFeatureValues[i]));
131 }
132 }
133
134 return map;
135
136 } // of method
137
138
139
140
141
142 //-----------------------------------------------------------------
143
144 /**
145 * @param disc is the array of dicriminants.
146 * @param j is the entry in disc whose accuracy we want
```
106

```
147 */
148 protected double calculateAccuracy(double[] disc, int j) {
149 double denom = 0;
150 for (int i = 0; i < disc.length; i++) {
151 // quick check to avoid computing negligible term
152 double d = disc[i] - disc[j];153 if (d > -7.0) {
154 denom += Math.exp(d);
155 }
156 }
157 return (denom);
158 } // of method
159
160 //=== CLASSIFICATION METHODS ============================================
161 //===========================================================================
162
163 }
164
165 //==============================================================================
166
167 /*
168 Copyright (c) 2000 Regents of the University of California.
169 All rights reserved.
170
171 Redistribution and use in source and binary forms, with or without
172 modification, are permitted provided that the following conditions
173 are met:
174
175 1. Redistributions of source code must retain the above copyright
176 notice, this list of conditions and the following disclaimer.
177
178 2. Redistributions in binary form must reproduce the above copyright
179 notice, this list of conditions and the following disclaimer in the
180 documentation and/or other materials provided with the distribution.
181
182 3. All advertising materials mentioning features or use of this software
183 must display the following acknowledgement:
184
185 This product includes software developed by the Group for User
186 Interface Research at the University of California at Berkeley.
187
```
 4. The name of the University may not be used to endorse or promote products derived from this software without specific prior written permission. 191 THIS SOFTWARE IS PROVIDED BY THE REGENTS AND CONTRIBUTORS ''AS IS'' AND ANY EXPRESS OR IMPLIED WARRANTIES, INCLUDING, BUT NOT LIMITED TO, THE IMPLIED WARRANTIES OF MERCHANTABILITY AND FITNESS FOR A PARTICULAR PURPOSE ARE DISCLAIMED. IN NO EVENT SHALL THE REGENTS OR CONTRIBUTORS BE LIABLE FOR ANY DIRECT, INDIRECT, INCIDENTAL, SPECIAL, EXEMPLARY, OR CONSEQUENTIAL DAMAGES (INCLUDING, BUT NOT LIMITED TO, PROCUREMENT OF SUBSTITUTE GOODS OR SERVICES; LOSS OF USE, DATA, OR PROFITS; OR BUSINESS INTERRUPTION) HOWEVER CAUSED AND ON ANY THEORY OF LIABILITY, WHETHER IN CONTRACT, STRICT LIABILITY, OR TORT (INCLUDING NEGLIGENCE OR OTHERWISE) ARISING IN ANY WAY OUT OF THE USE OF THIS SOFTWARE, EVEN IF ADVISED OF THE POSSIBILITY OF SUCH DAMAGE. \*/

#### B.2.3 MultiFileRecognizer.java

```
1 //// See bottom of source code for software license
2
3 import edu.berkeley.guir.lib.awt.geom.*;
4 import edu.berkeley.guir.lib.collection.*;
5 import edu.berkeley.guir.lib.gesture.*;
6 import edu.berkeley.guir.lib.satin.objects.*;
7 import edu.berkeley.guir.lib.satin.stroke.*;
8 import edu.berkeley.guir.lib.satin.event.*;
9 import edu.berkeley.guir.lib.satin.recognizer.*;
10 import java.io.*;
11 import java.text.ParseException;
12 import java.util.*;
13
14 /**
15 * A wrapper for Rubine's Recognizer(enable multi files). This wrapper
16 * looks at the absolute
17 * bounding points of TimedStrokes, classifying on what the user sees as
18 * opposed to the underlying stroke data.
19 *
20 * <PRE>
21 * Revisions: 1.0.0 30-09-2002 Hideto Yamada
22 * Created class MultiFileRecognizer
23 * </PRE>
```

```
2425 * @author <A HREF="http://www.cs.berkeley.edu/~jasonh/">Jason Hong</A> (
26 * <A HREF="mailto:jasonh@cs.berkeley.edu">jasonh@cs.berkeley.edu</A> )
27 * @since JDK 1.2
28 * @version Version 1.0.0, 06-16-1999
29 */
30 public class MultiFileRecognizer
31 implements SingleStrokeRecognizer {
32
33 //===========================================================================
34 //=== NONLOCAL VARIABLES ================================================
35
36 MultiFileClassifier classifier; //// the Rubine's classifier
37 Vector classifiers; //// Classifier set
38 HashMap result; //// Result set
39
40 //=== NONLOCAL VARIABLES ================================================
41 //===========================================================================
42
43
44
45 //===========================================================================
46 //=== CONSTRUCTOR =======================================================
47
48 /**
49 * Create a MultiFile Recognizer with an empty data set. Everything gets
50 * recognized as "tap".
51 */
52 public MultiFileRecognizer() {
53 classifiers = new Vector();
54 result = new HashMap();
55 } // of default constructor
56
57 //===========================================================================
58
59 /**
60 * Create a MultiFile Recognizer.
61 *
62 * @param rdr is a Reader reading the classification file.
63 * @exception IOException on a read error.
64 * @exception ParseException on a bad data file.
```

```
59
```

```
65 * @exception TrainingException on a problem with the classifier.
66 */
67 public MultiFileRecognizer(Reader rdr)
68 throws IOException, ParseException, TrainingException {
69 result = new HashMap();
70
71 //// 1. Create an empty GestureSet.
72 GestureSet gset = new GestureSet();
73
74 //// 2. Initialize the data files.
75 gset = GestureSet.read(rdr);
76 classifier = new MultiFileClassifier(gset);
77 classifiers = new Vector();
78 classifiers.add(classifier);
79 } // of constructor
80
81 //=== CONSTRUCTOR =======================================================
82 //===========================================================================
83
84 //=== ADD FILE (Added by Yamada)==========================================
85 //===========================================================================
86 public void addFile(Reader rdr)
87 throws IOException, ParseException, TrainingException {
88
89 //// 1. Create an empty GestureSet.
90 GestureSet gset = new GestureSet();
91
92 //// 2. Initialize the data files.
93 gset = GestureSet.read(rdr);
94 classifier = new MultiFileClassifier(gset);
95 classifiers.add(classifier);
96 }
97
98 //===========================================================================
99 //=== CLASSIFICATION ====================================================
100
101 public Classification classify(TimedStroke stk) {
102 Classification c = new Classification();
103
104 //// 0. Exception case.
105 if (classifier == null) {
```

```
106 c.put("tap", 1.0);
107 return (c);
108 }
109
110 //// 1. Get the timed polygon within the Timed Stroke.
111 //// Get absolute in order to be scale-invariant. Otherwise,
112 //// Rubine's fails, since it can't handle different sizes.
113 TimedPolygon2D polyOld = stk.getPolygon2D(COORD_ABS);
114 int[] xpts = new int[polyOld.npoints];
115 int[] ypts = new int[polyOld.npoints];
116
117 for (int i = 0; i < polyOld.npoints; i++) {
118 xpts[i] = (int) polyOld.xpoints[i];
119 ypts[i] = (int) poly0ld.ypoints[i];120 }
121
122 TimedPolygon polyNew = new TimedPolygon(xpts,
123 ypts,
124 polyOld.times,
125 polyOld.npoints);
126
127 //// 2. Create a temporary Gesture to wrap around the TimedPolygon.
128 Gesture gesture = new Gesture();
129 gesture.setPoints(polyNew);
130
131 //// 3. Classify the Feature Vector.
132 SortedValueNumMap tmp_map, map;
133 try {
134 MultiFileClassifier tmpclassifier;
135
136 for (int i = 0; i < classifiers.size(); i++) {
137 Set keys;
138 Iterator it;
139 Object key;
140
141 tmpclassifier = (MultiFileClassifier)classifiers.elementAt(i);
142 tmp_map = tmpclassifier.classify_satin(gesture);
143
144 keys = tmp_map.keySet();
145 it = keys.iterator();
146
```

```
147 while (it.hasNext()) {
148 key = it.next();
149 result.put(key, tmp_map.get(key));
150 }
151 }
152
153 map = new SortedValueNumMap();
154 map.putAll(result);
155 }
156 catch (Exception e) {
157 map = new SortedValueNumMap();
158 map.put("Exception error", 1.0);
159 }
160
161 //// 5. Convert the result into standard Satin classification results.
162 //// 5.1. If there are no items, then return an empty classification.
163 if (map.size() <= 0) {
164 return (c);
165 }
166
167 //// 5.2. Otherwise, scale the Mahalonbis distances by the max val.
168 double maxVal = ((Number) map.getLargestValue()).doubleValue();
169 Set keys = map.keySet();
170 Iterator it = keys.iterator();
171 Object key;
172 double val;
173
174 while (it.hasNext()) {
175 key = it.next();
176
177 //// 5.2.1. If we only have one value, then scale it to 100%
178 //// no matter what.
179 if (keys.size() == 1) {
180 val = 1.0;
181 }
182 //// 5.2.2. Otherwise, scale it so that the largest value is 0%.
183 else {
184 val = ((Number) map.get(key)).doubleValue();
185 val = (maxVal - val) / maxVal;186 }
187 // System.out.println("Key = " + key + ", Value = " + val);
```

```
188 // System.out.println("Keys = " + keys.toString());
189 c.put(key, val);
190 }
191
192 return (c);
193
194 } // of classify
195
196 //=== CLASSIFICATION ====================================================
197 //===========================================================================
198
199 } // of class
200
201 //==============================================================================
202
203 /*
204 Copyright (c) 2000 Regents of the University of California.
205 All rights reserved.
206
207 Redistribution and use in source and binary forms, with or without
208 modification, are permitted provided that the following conditions
209 are met:
210
211 1. Redistributions of source code must retain the above copyright
212 notice, this list of conditions and the following disclaimer.
213
214 2. Redistributions in binary form must reproduce the above copyright
215 notice, this list of conditions and the following disclaimer in the
216 documentation and/or other materials provided with the distribution.
217
218 3. All advertising materials mentioning features or use of this software
219 must display the following acknowledgement:
220
221 This product includes software developed by the Group for User
222 Interface Research at the University of California at Berkeley.
223
224 4. The name of the University may not be used to endorse or promote products
225 derived from this software without specific prior written permission.
226
227 THIS SOFTWARE IS PROVIDED BY THE REGENTS AND CONTRIBUTORS ''AS IS'' AND
228 ANY EXPRESS OR IMPLIED WARRANTIES, INCLUDING, BUT NOT LIMITED TO, THE
```

```
63
```
 IMPLIED WARRANTIES OF MERCHANTABILITY AND FITNESS FOR A PARTICULAR PURPOSE ARE DISCLAIMED. IN NO EVENT SHALL THE REGENTS OR CONTRIBUTORS BE LIABLE FOR ANY DIRECT, INDIRECT, INCIDENTAL, SPECIAL, EXEMPLARY, OR CONSEQUENTIAL DAMAGES (INCLUDING, BUT NOT LIMITED TO, PROCUREMENT OF SUBSTITUTE GOODS OR SERVICES; LOSS OF USE, DATA, OR PROFITS; OR BUSINESS INTERRUPTION) HOWEVER CAUSED AND ON ANY THEORY OF LIABILITY, WHETHER IN CONTRACT, STRICT LIABILITY, OR TORT (INCLUDING NEGLIGENCE OR OTHERWISE) ARISING IN ANY WAY OUT OF THE USE OF THIS SOFTWARE, EVEN IF ADVISED OF THE POSSIBILITY OF SUCH DAMAGE.

\*/